111

### **Сервіси та застосунки цифрової науки для життєвого циклу наукового дослідження**

**презентація до лекції для здобувачів PhD\_2022**

**ЯРОШЕНКО ТЕТЯНА** 

yaroshenko@ukma.edu.ua

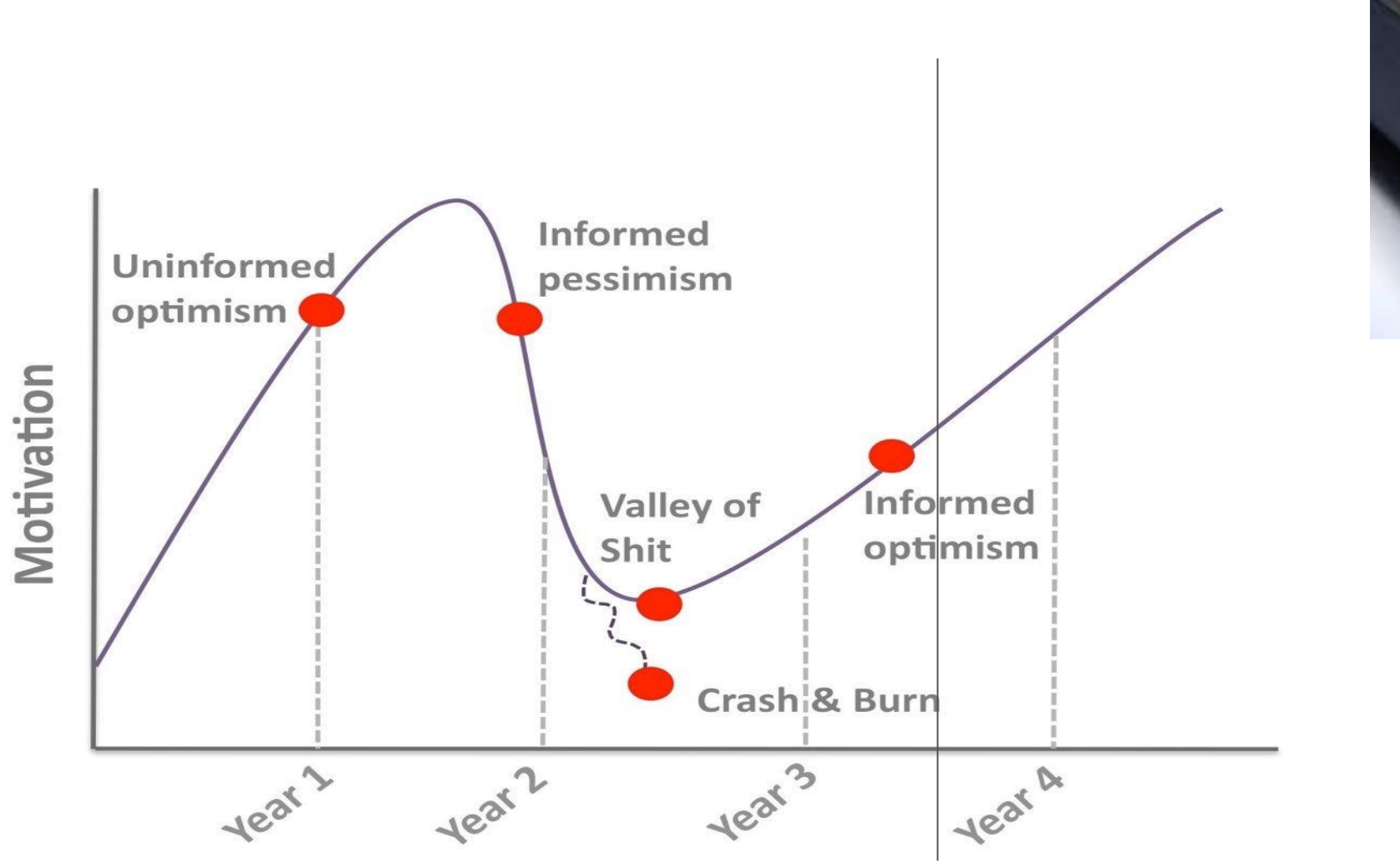

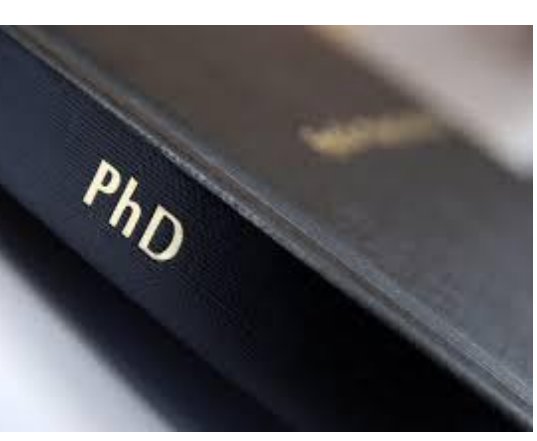

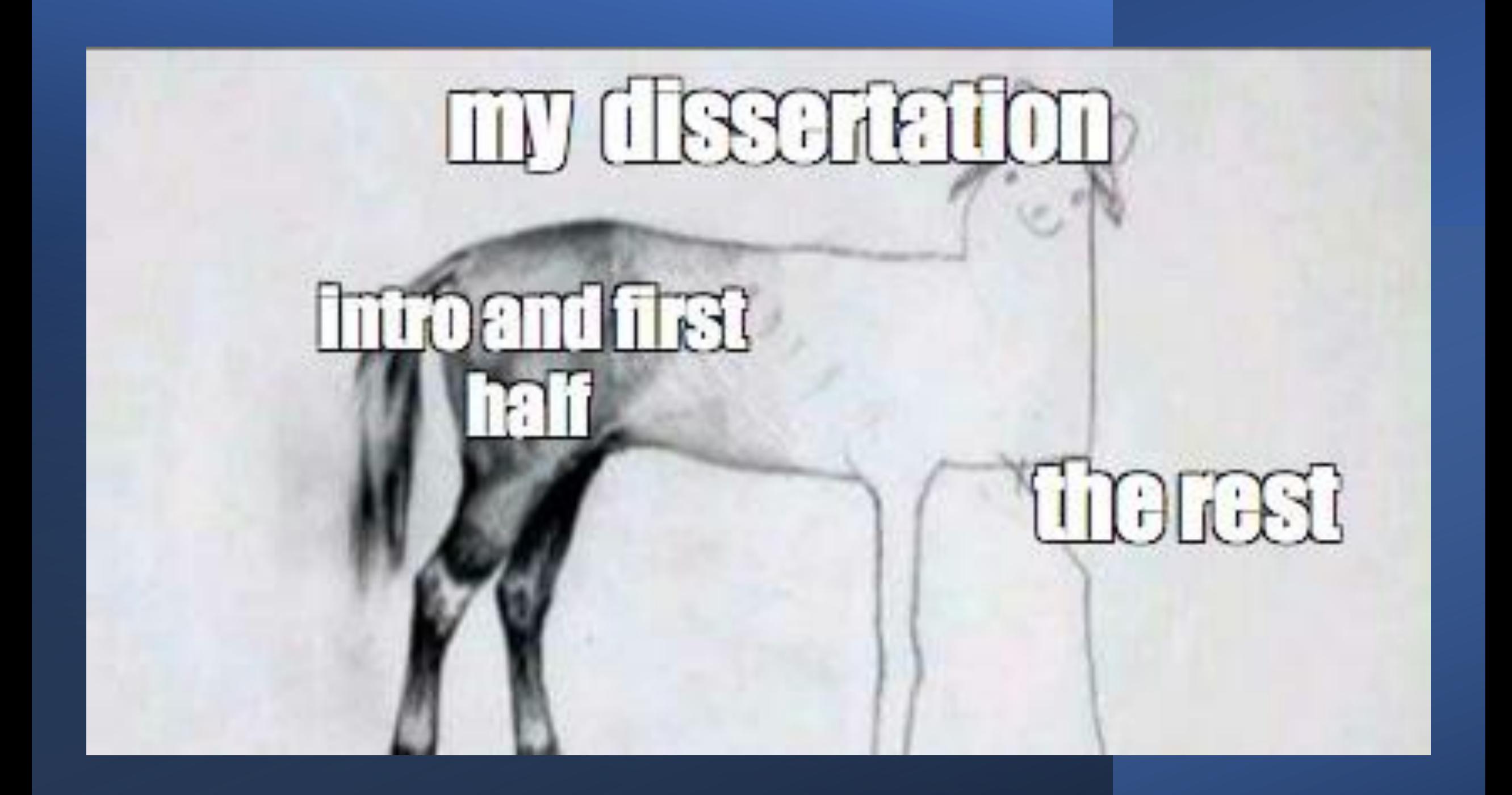

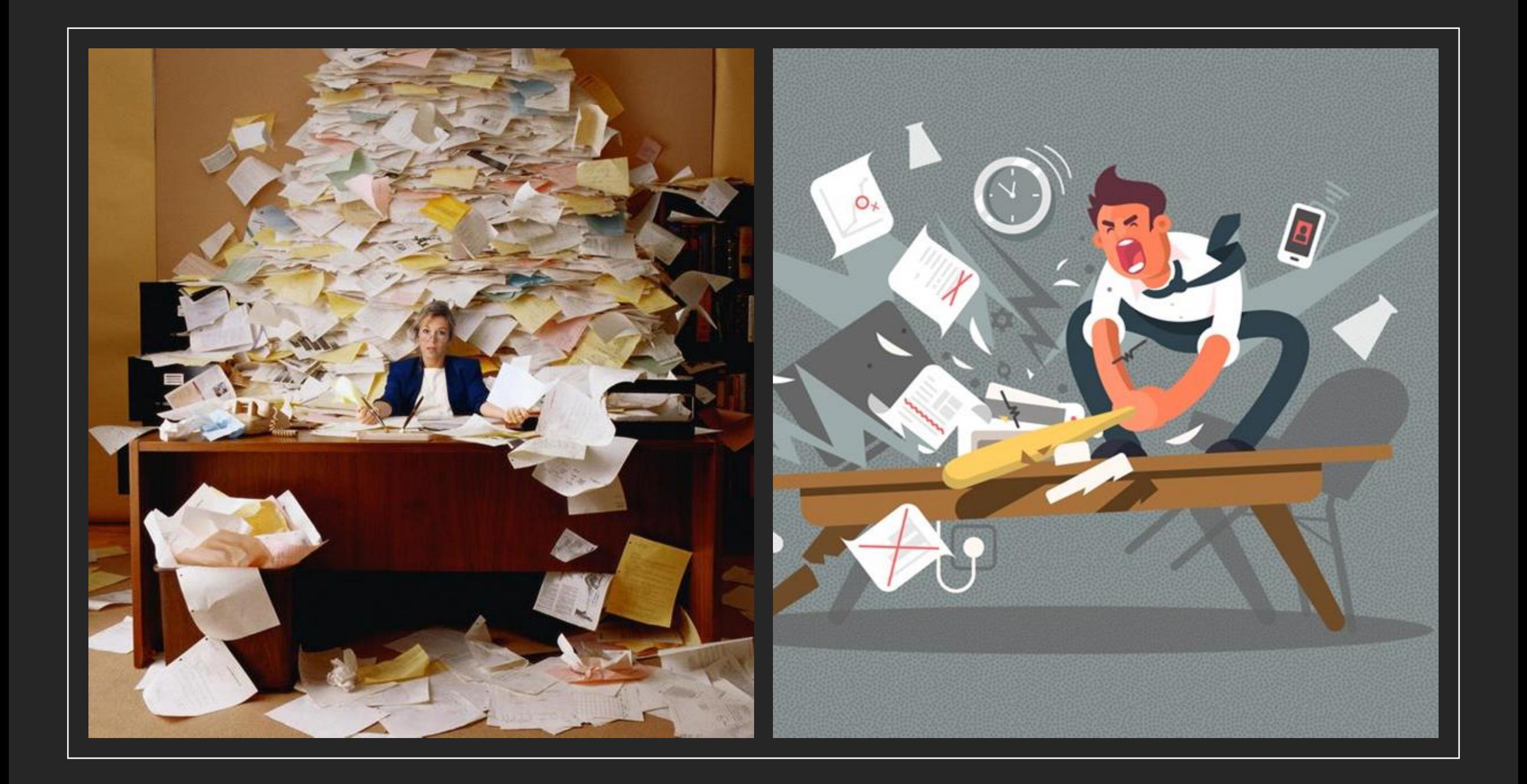

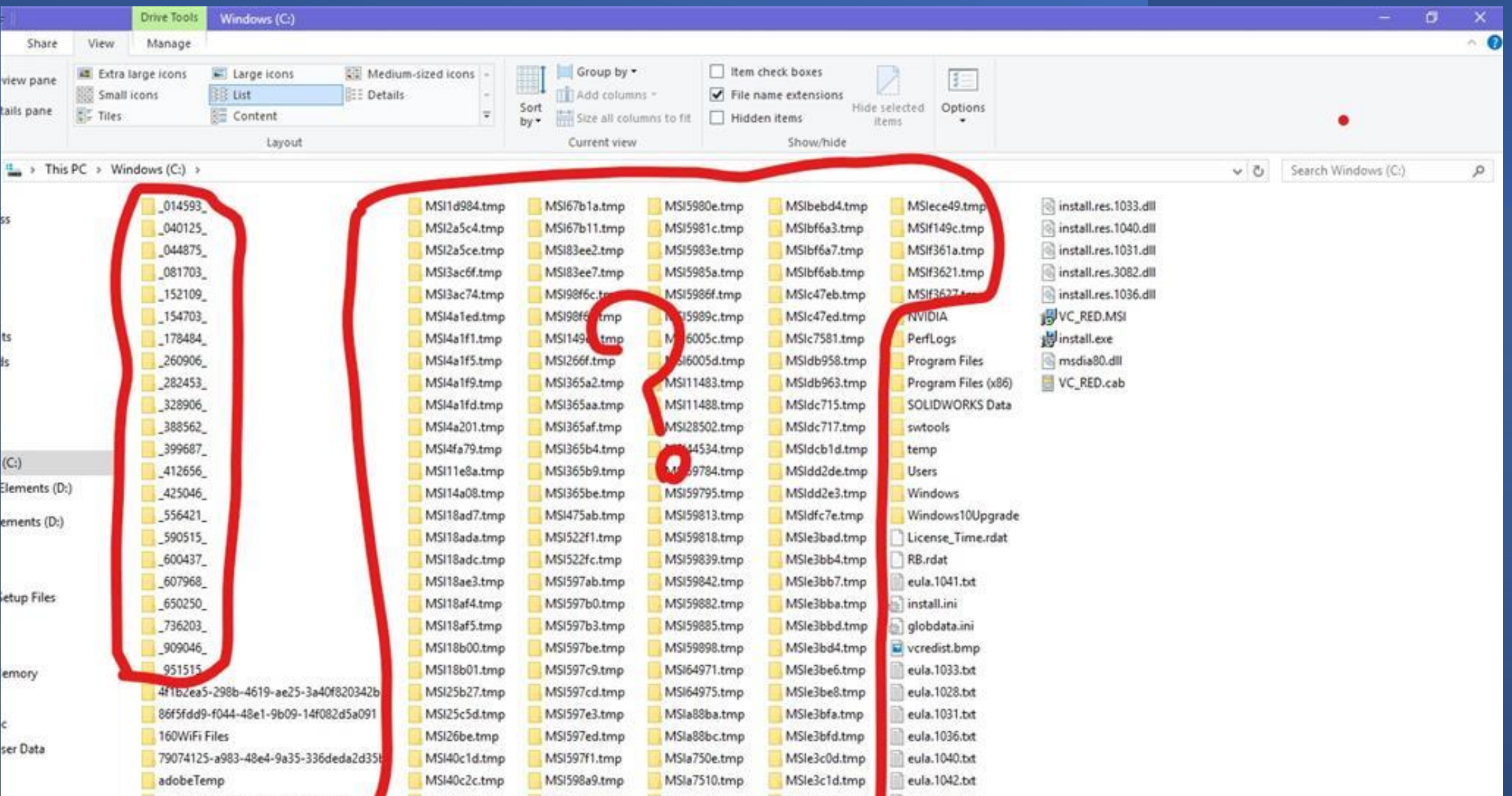

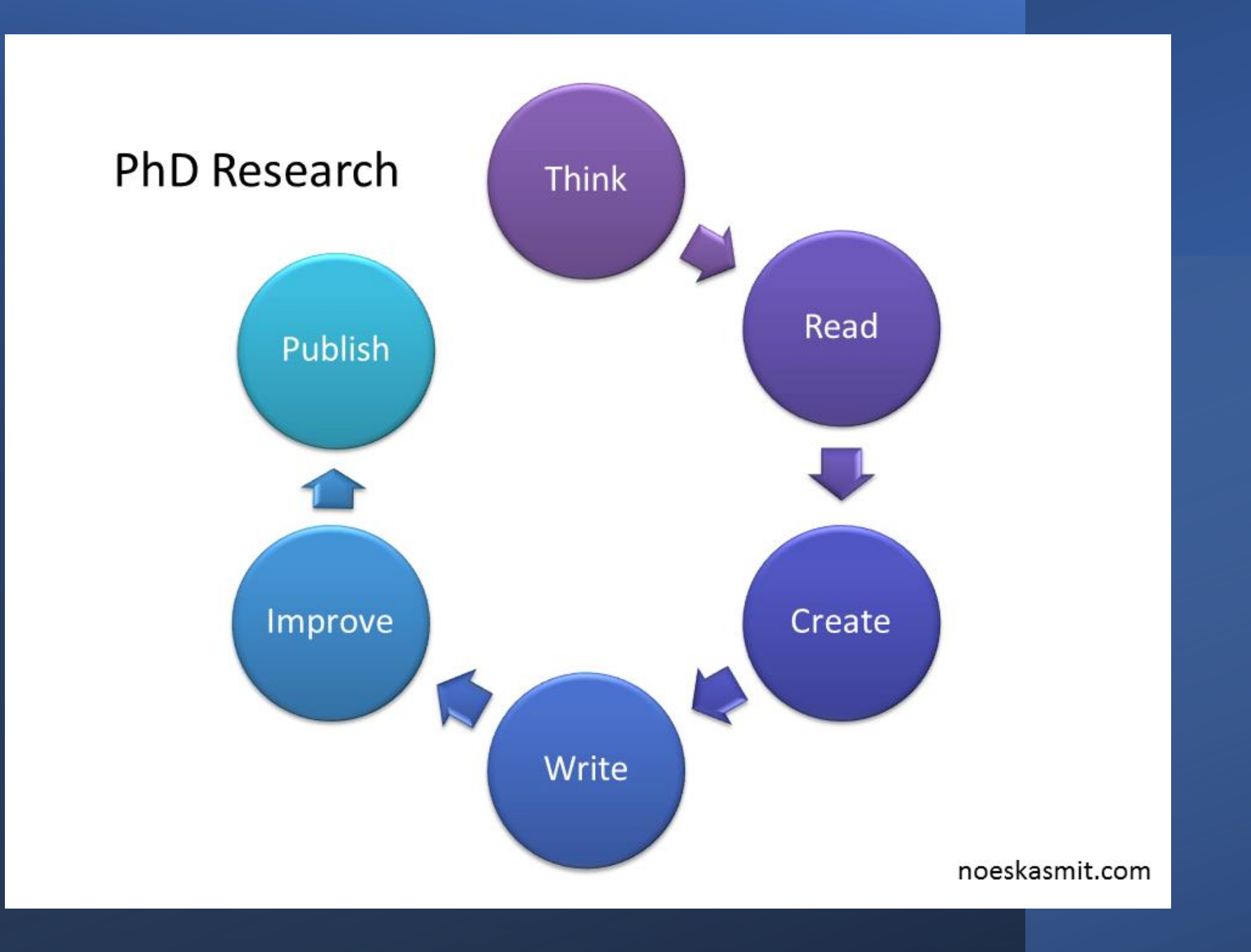

дослідницький процес як робочий процес або цикл, що складається з менших ітераційних циклів

Дослідницький процес (research workflow)

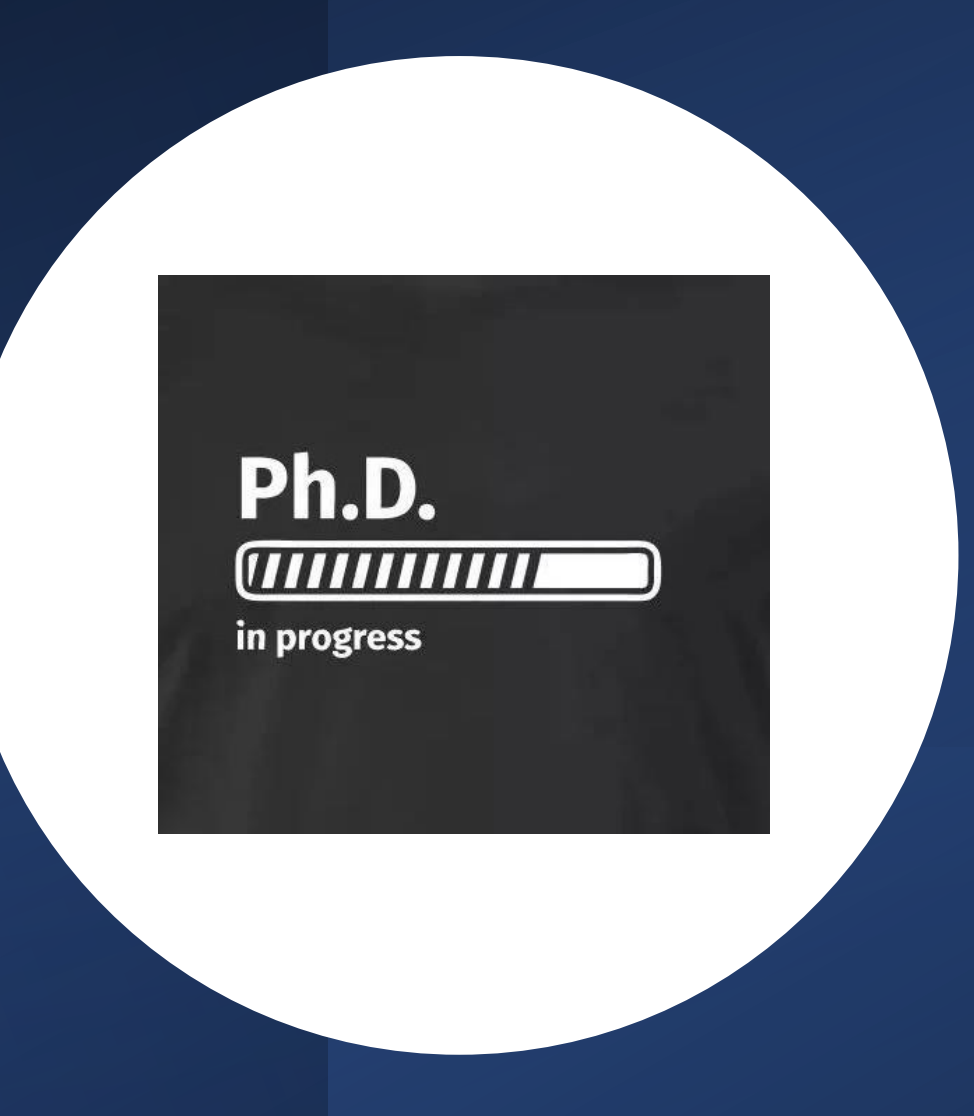

- Загальна методика виконання дисертаційного дослідження
- Будь-яке наукове дослідження від творчого задуму до остаточного оформлення наукової праці здійснюється досить індивідуально.
- Основні етапи і методологічні підходи до роботи над дисертацією.
- Перший етап вибір теми, обгрунтування її актуальності та визначення рівня її розробленості; вибір об'єкта, предмета; визначення мети і задач дослідження.
- Другий накопичення необхідної наукової інформації; пошук літературних та інших джерел з теми дослідження, їх вивчення й аналіз; вибір напрямів дослідження.
- Третій відпрацювання гіпотези та теоретичних передумов дослідження, визначення наукового завдання.
- Четвертий вибір методів дослідження, які становлять інстру-<br>мент у добуванні фактичного матеріалу і виступають необхідною умовою досягнення поставленої в дисертації мети.

# **Життєвий цикл наукового дослідження**

Плануємо (ідея, гіпотеза, план)

Шукаємо, читаємо, аналізуємо (джерела)

Робимо власне дослідження

Пишемо, пишемо, пишемо!

Публікуємо

Поширюємо - **Share Results, and Reuse**

Як це оцінюють? (Assessment )

Цифрові застосунки Відкритої Науки

відкриті інструменти або програми для кінцевого користувача, а також відкриті інформаційні стандарти чи інші послуги, які полегшують створення-збереження-передачу наукових знань.

веб-додатки (з вимогами до завантаження або без них)

кожен інструмент призначається для одного основного дослідницького завдання

Ваш дослідницький робочий процес можна визначити інструментами, які ви використовуєте для керування дослідницькою інформацією, яку ви генеруєте протягом життєвого циклу дослідження: бібліографія, тексти, протоколи, польові нотатки, розшифровки, дані, коди, інтерв'ю, рукописи, слайди, публікації…

# **Для чого?**

Один із способів підтримувати відкриту,

прозору, цитовану, доступну для пошуку

та спільну дослідницьку інформацію та

результати

Використовувати інструменти,

які полегшать цей процес

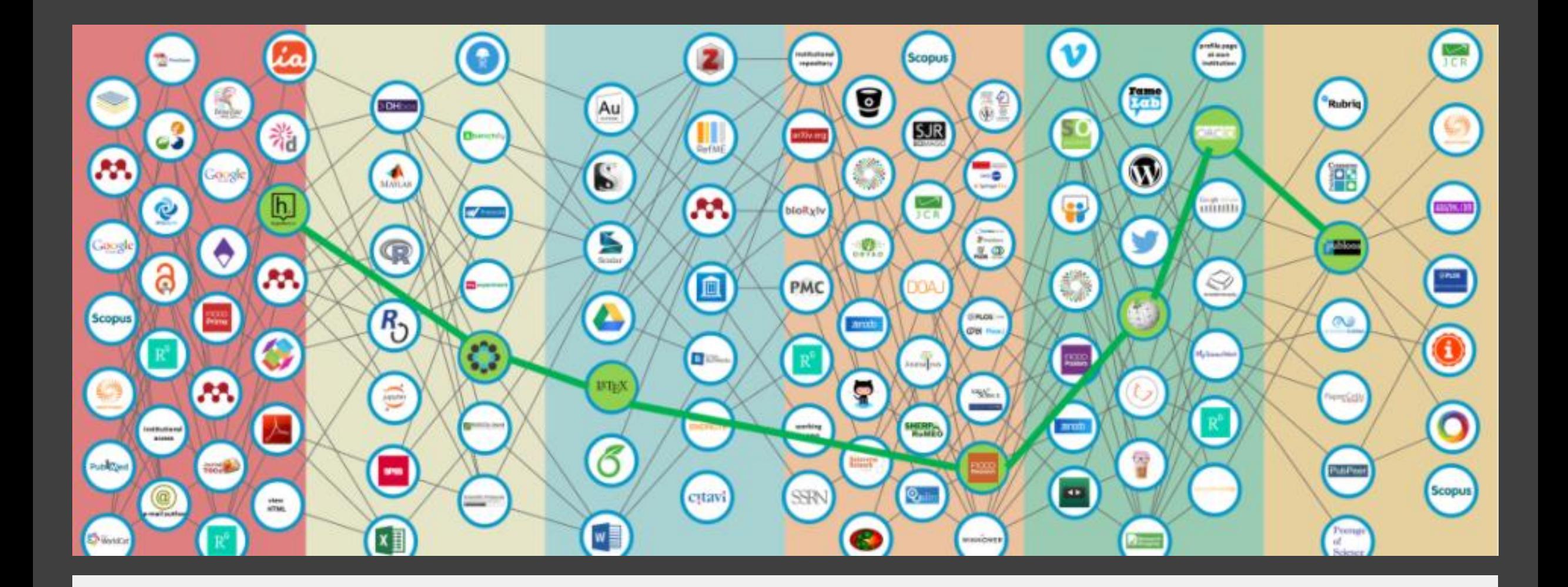

• Bosman, J., & Kramer, B. (2016). Innovations in scholarly communication - data of the global 2015-2016 survey [Data set]. Zenodo. https://doi.org/10.5281/zenodo.49583

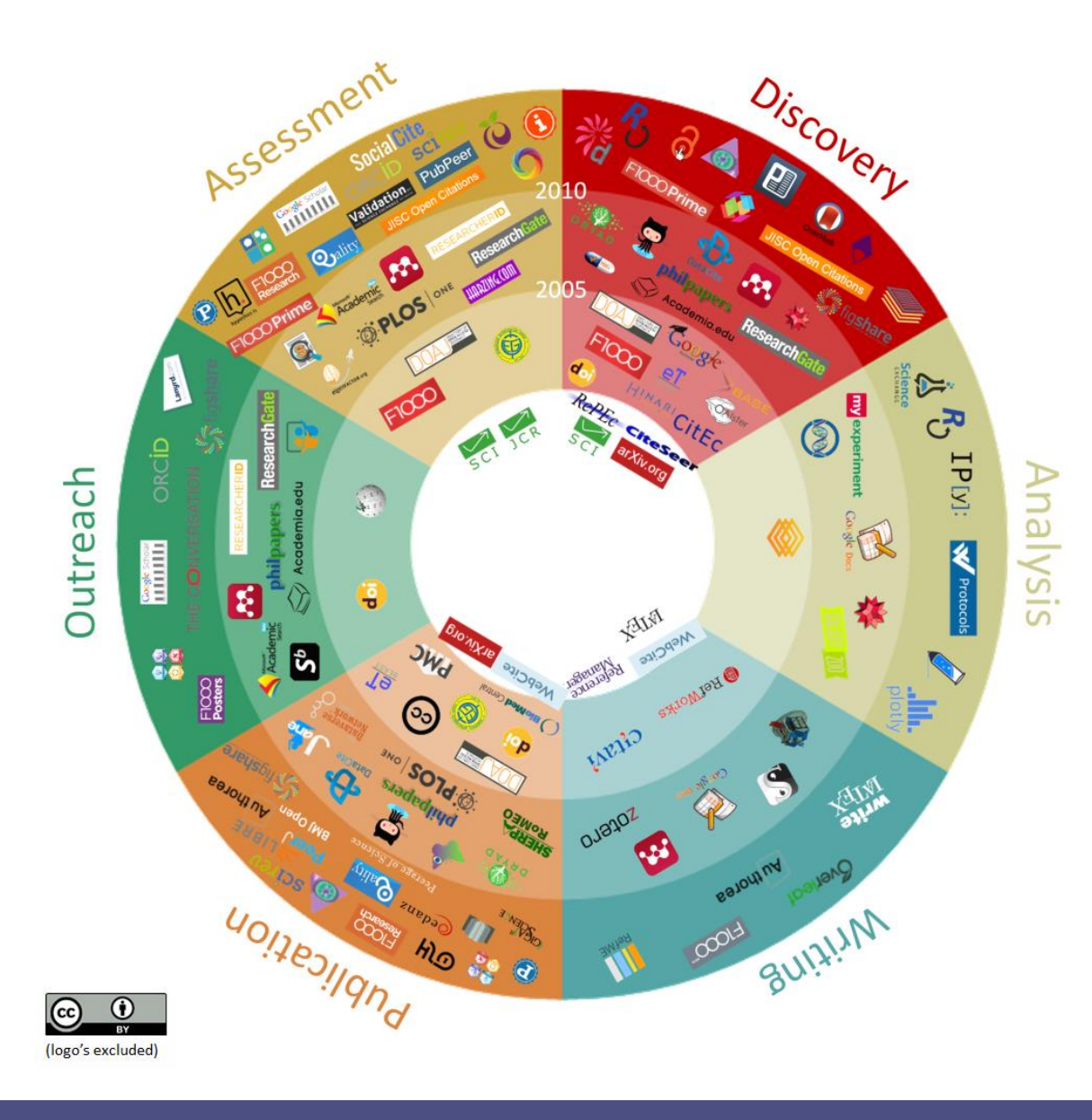

#### You can make your workflow more open by

 $\cdots$ 

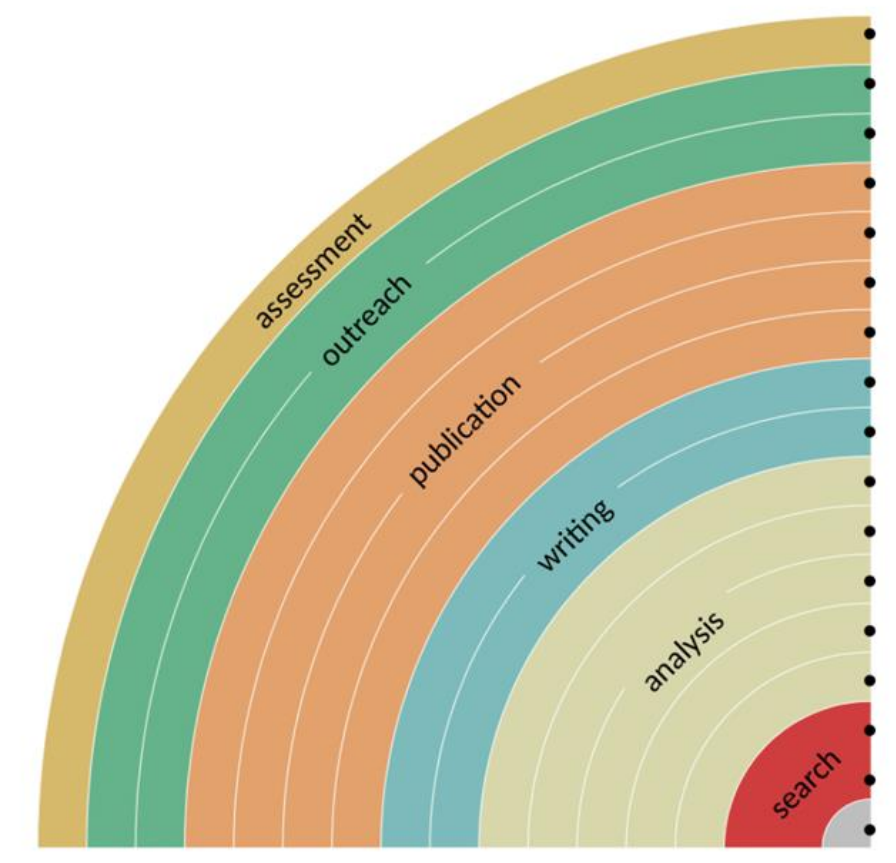

adding alternative evaluation, e.g. with altmetrics  $\bigcirc \bigcirc \bigcirc$ communicating through social media, e.g. Twitter sharing posters & presentations, e.g. at FigShare using open licenses, e.g. CCO or CC-BY publishing open access, 'green' or 'gold' using open peer review e.g. at Peerage of Science sharing preprints, e.g. at arXiv, bioRxiv or OSF using actionable formats, e.g. with Jupyter open XML-drafting e.g. at Overleaf or Authorea sharing protocols & workfl. e.g. at MyExperiment sharing notebooks e.g. at OpenNotebookScience sharing code e.g. at GitHub with GNU license sharing data, e.g. at Zenodo, Dryad, Dataverse pre-registering, e.g. at OSF or AsPredicted commenting openly, e.g. with Hypothes.is using shared reference libraries, e.g. with Zotero sharing (grant) proposals, e.g. at RIO

(၀၀)

jupyter

 $\left(\begin{matrix} \text{sci} \\ \text{sci} \end{matrix}\right)$ 

烧

同

 $\boldsymbol{n}$ 

Au  $6$ 

my experiment

peefevaluation

arXiv.org bioRxiv

**Zenodo Dataverse** 

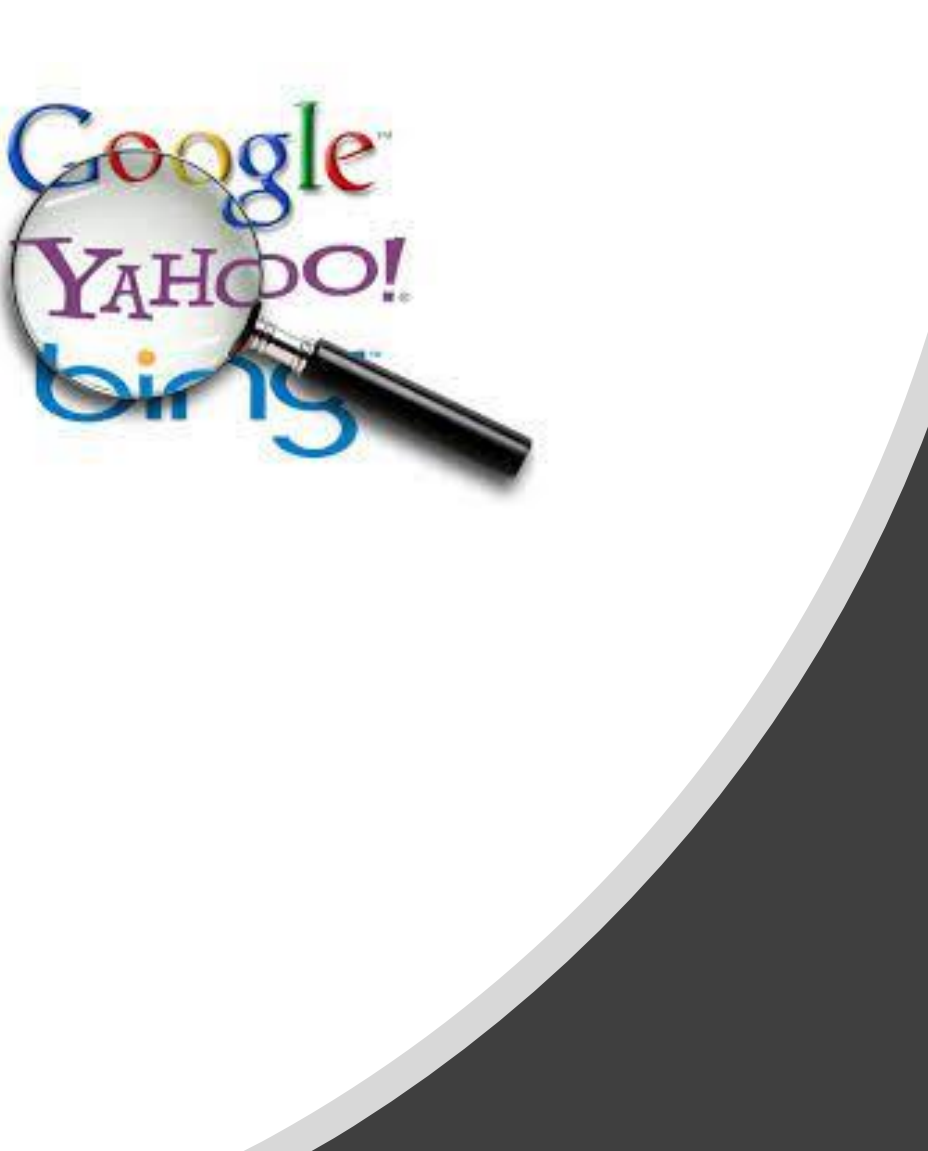

#### Шукаємо

#### Де і як шукати наукову інформацію Або Чи Гуглом єдиним...

Academic search engine

#### Discovery: Search, Access, Alerting, Reference Managers, etc.

Інструменти ПОШУКУ для текстового пошуку, візуальної аналітики, інтелектуального аналізу даних, вибраних штучним інтелектом,

автоматизованих експериментів тощо.

Web of Science, Scopus, and compatible tools like EndNote

Google Scholar etc.

Бази даних: мультидисциплінарні та тематичні

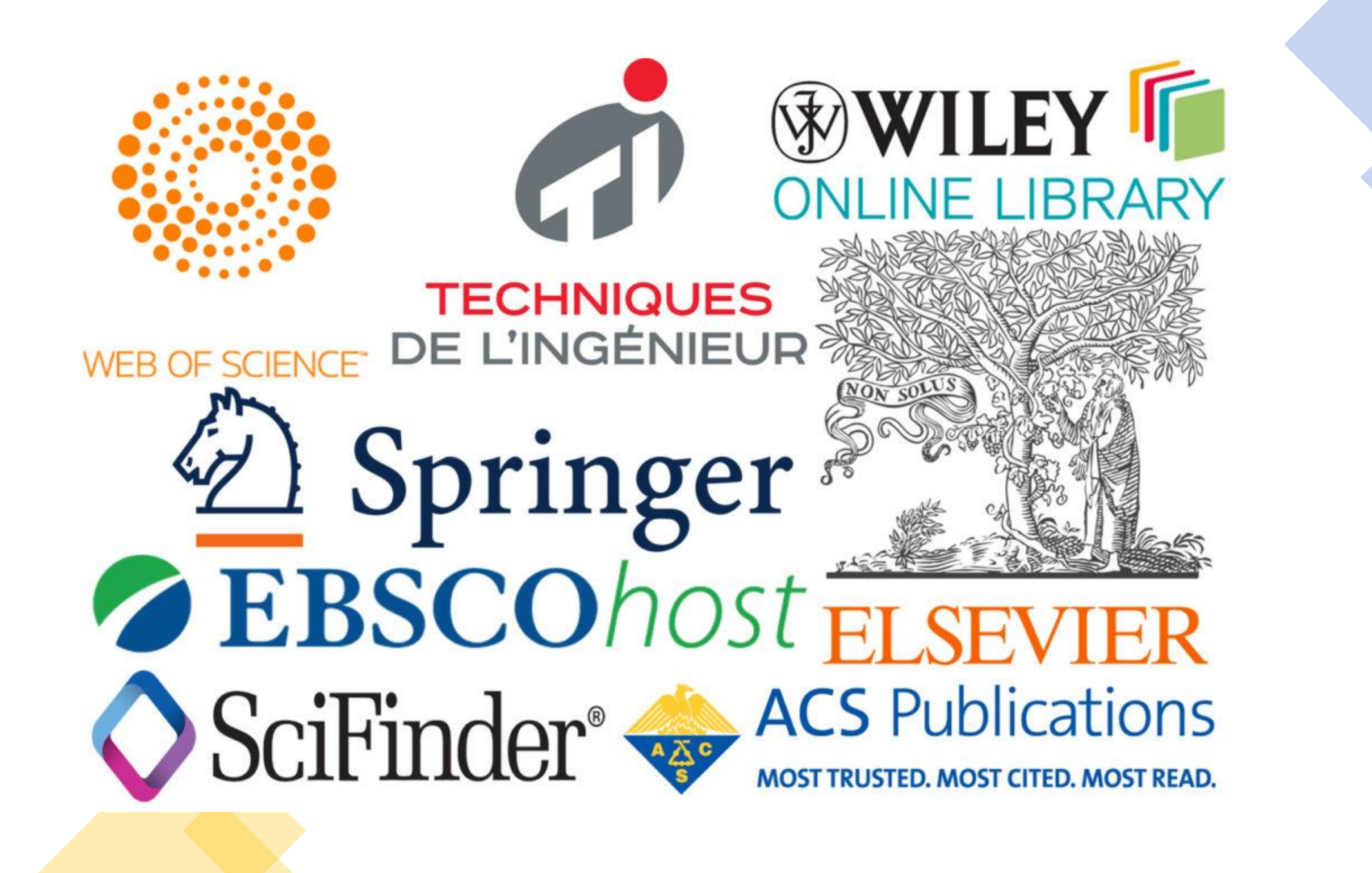

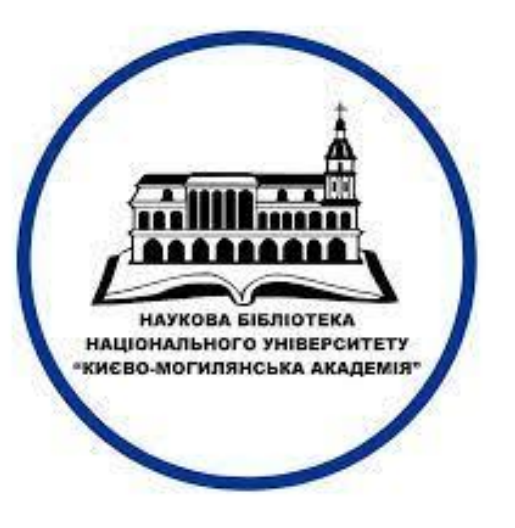

https://library.ukma.edu.ua

#### https://login.ezp.ukma.edu.ua:8043/login

#### O & https://login.ezp.ukma.edu.ua:8043/login C

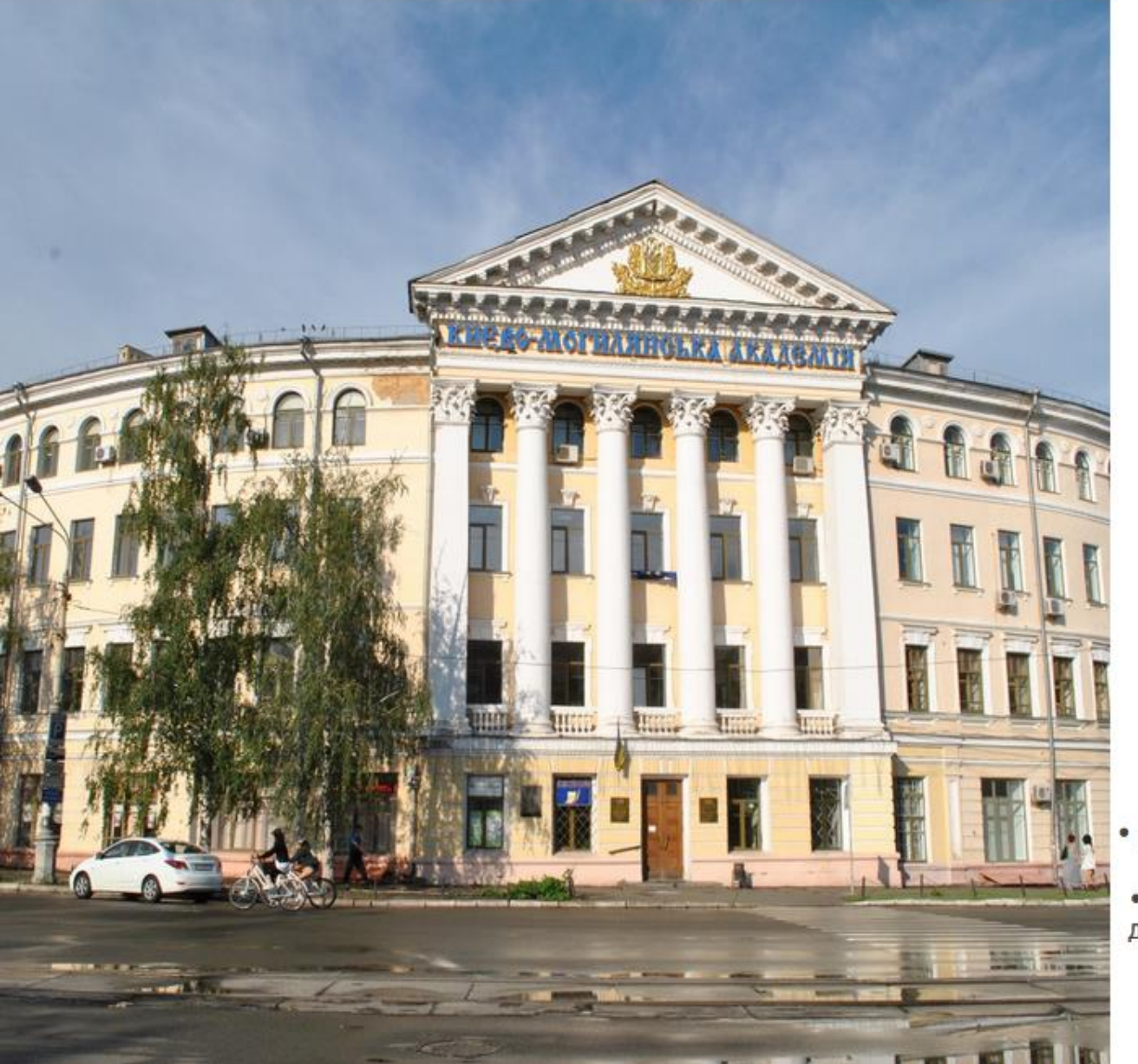

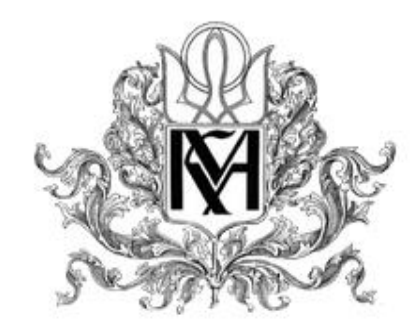

 $\stackrel{\wedge}{\omega}$ 

Віддалений доступ до електронних ресурсів Наукової бібліотеки Національного університету "Києво-Могилянська академія"

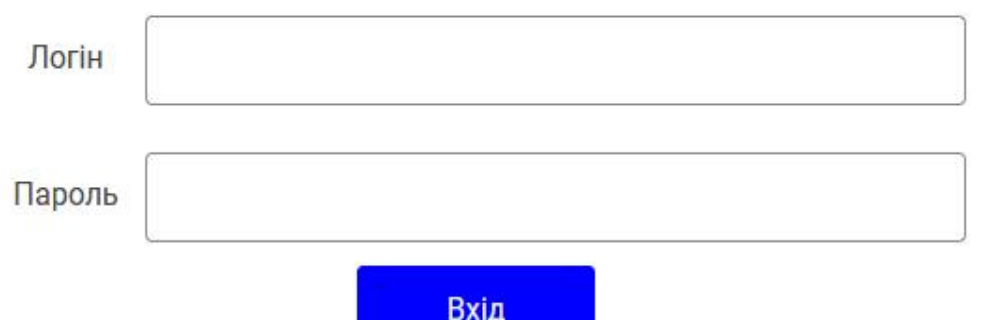

• Для входу використовуйте поштову адресу з домену @ukma.edu.ua та пароль до неї.

• Доступно для викладачів, студентів, співробітників НаУКМА.

• Сторонні користувачі наукової бібліотеки НаУКМА не можуть отримати віддалений доступ, зважаючи на умови ліцензійних угод з постачальниками електронних ресурсів.

Консультації за телефоном +38 044 425 60 35 або library@ukma.edu.ua

### **Web of Science**

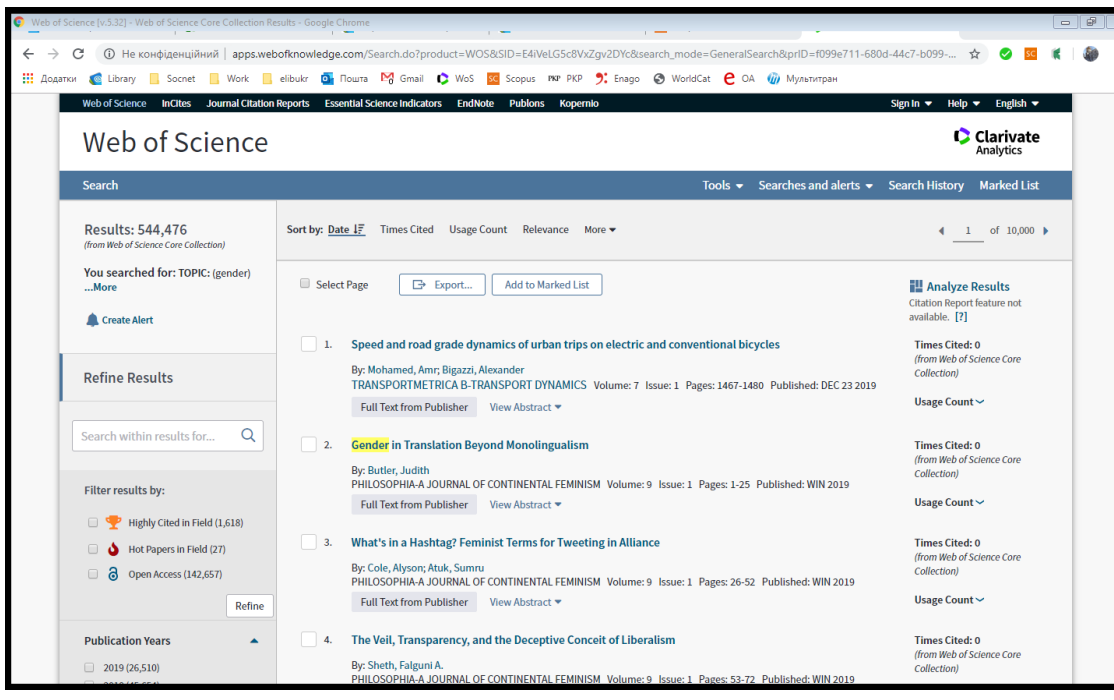

- Coverage: approx. 100 million items
- References: 1.4 billion
- Discipline: **Multidisciplinary**
- Access options: institutional subscription only
- Provider: Clarivate (formerly Thomson Reuters)
- Зазначення реальної nttp://apps.webofknowledge.com **Самиль Величина Савитованості цих матеріалів**

# What is Scopus?

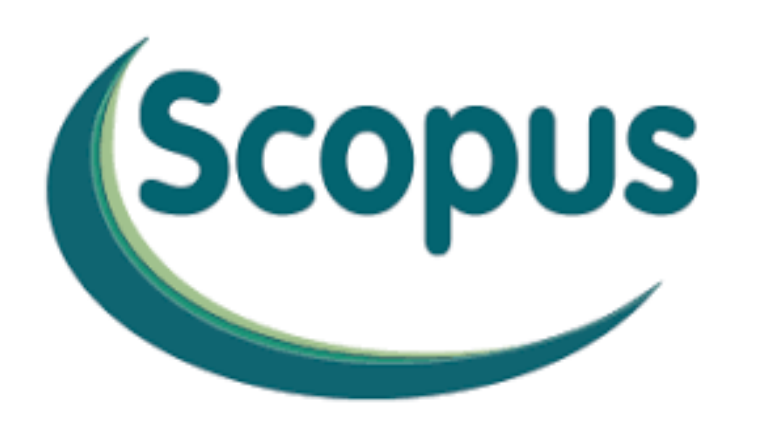

- [Scopus](https://www.scopus.com/) is one of the two big commercial, bibliographic databases that cover scholarly literature from almost any discipline. Beside searching for research articles, Scopus also provides academic journal rankings, author profiles, and an [h-index calculator.](https://paperpile.com/g/h-index-scopus/)
- Coverage: approx. 71 million items
- References: 1.4 billion
- Discipline: Multidisciplinary
- Access options: Limited free preview, full access by institutional subscription only
- Provider: Elsevier

# **ScienceDirect**

- [ScienceDirect](https://www.sciencedirect.com/) is the gateway to the millions of academic articles published by Elsevier.
- 2,500 journals and more than 40,000 e-books can be searched via a single interface.
- Coverage: approx. 16 million items
- 1.4 million articles on ScienceDirect are open access
- Discipline: Multidisciplinary
- Provider: Elsevier

#### 1.4 million articles on ScienceDirect are open access

Articles published open access are peer-reviewed and made freely available for everyone to read, download and reuse in line with the user license displayed on the article.

View the list of full open access journals and books

View all publications with open access articles (includes hybrid journals)

Read more about Elsevier's open access publishing choices

#### PubMed

- [PubMed](https://www.ncbi.nlm.nih.gov/pubmed/) is the number one resource for anyone looking for literature in medicine or biological sciences.
- PubMed stores abstracts and bibliographic details of more than 34 million papers and provides full text links to the publisher sites or links to the free PDF on [PubMed Central](https://www.ncbi.nlm.nih.gov/pmc/) (PMC) .
- Coverage: approx. 34 million items
- References: NA
- Discipline: Medicine, Biological Sciences
- Access options: free
- Provider: NIH

## **IEEE Xplore**

- **[IEEE Xplore](https://ieeexplore.ieee.org/Xplore/home.jsp)** is the leading academic database in the field of engineering and computer science. It's not only journal articles, but also conference papers, standards and books that can be search for.
- Coverage: approx. 5 million items
- References: NA
- Discipline: Engineering
- Access options: free
- Provider: IEEE (Institute of Electrical and Electronics Engineers)

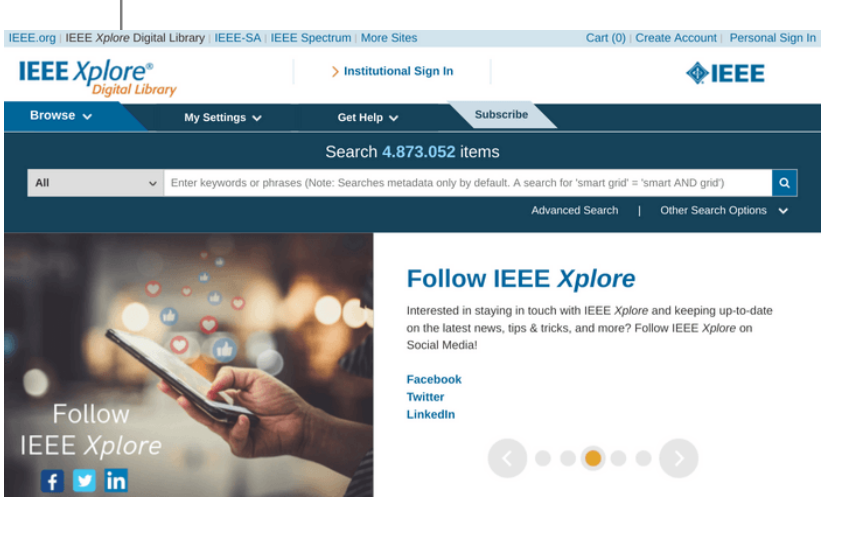

### **JSTOR**

- JSTOR is another great resource to find research papers. Any article published before 1924 in the United States is available for free and JSTOR also offers scholarships for independent researchers.
- Coverage: approx. 12 million items
- References: NA
- Discipline: Multidisciplinary
- Access options: free
- Provider: ITHAKA

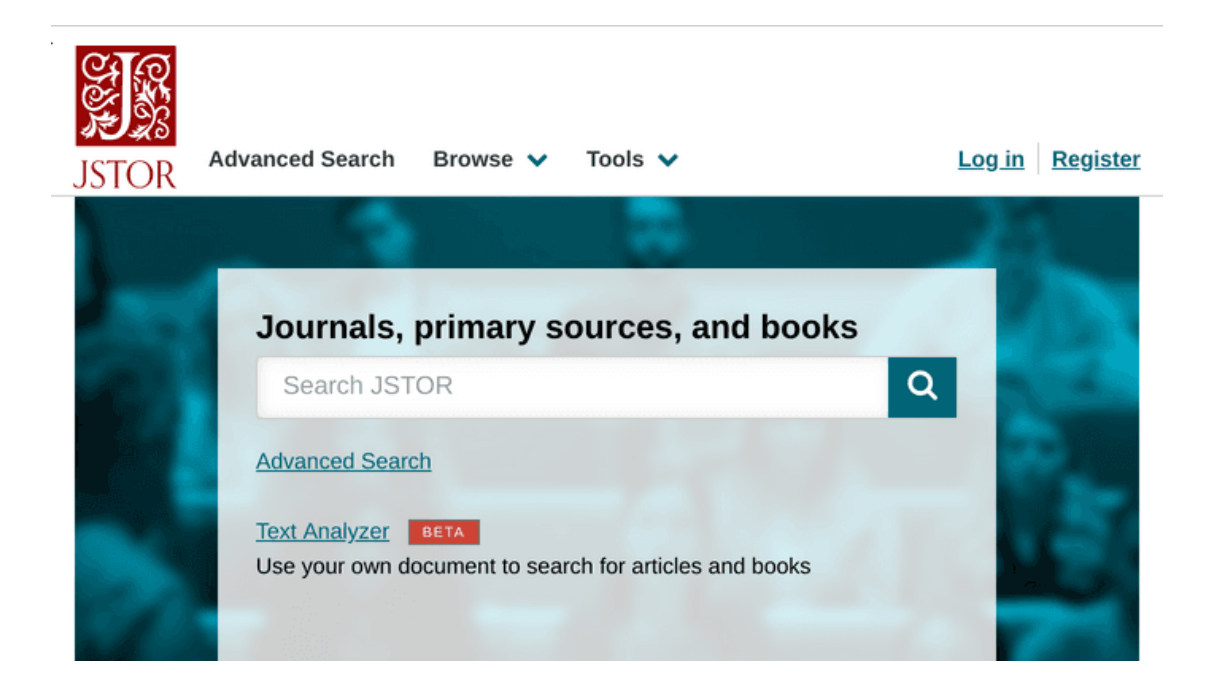

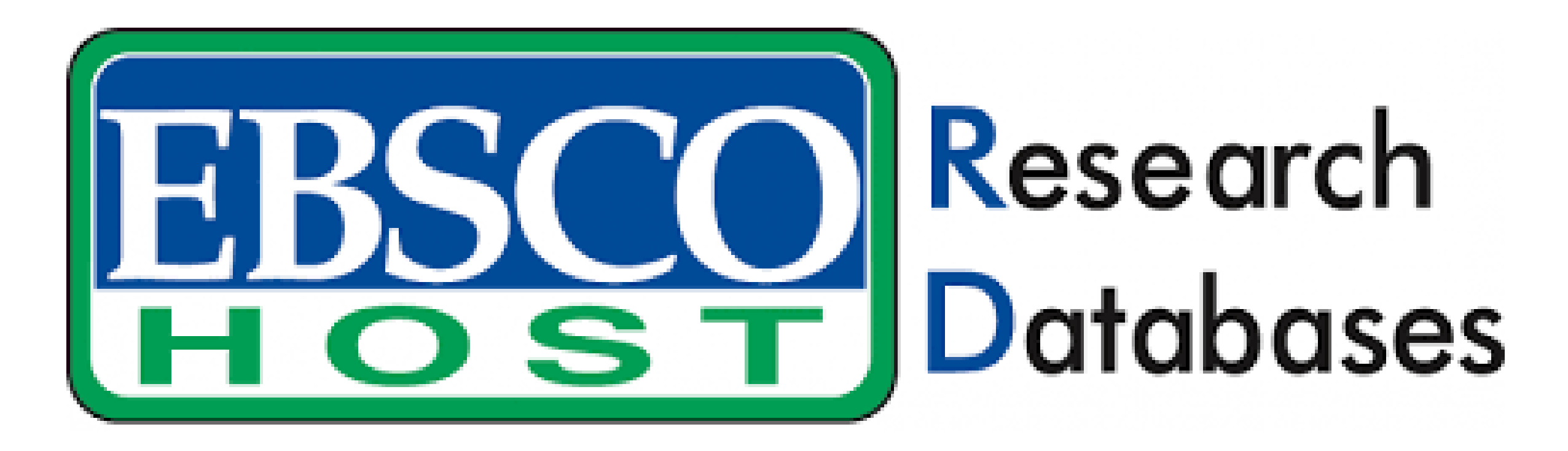

### Academic Search **Complete**

- Academic Search Complete is a database that stores information for multiple different disciplines.
- allows users to search for peer-reviewed and scholarly sources based on the topic, keyword or even author.
- EBSCO

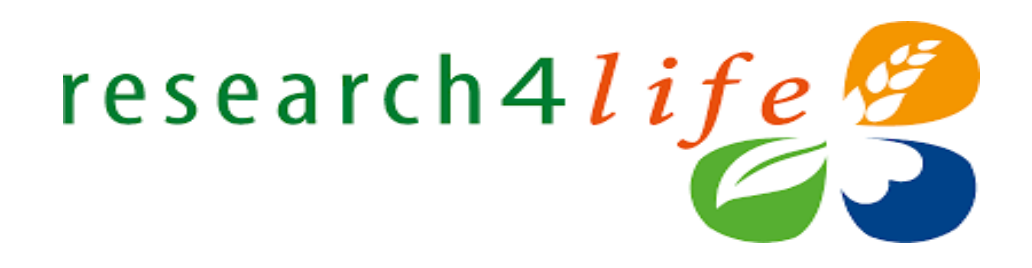

Research4Life content is grouped into the following collections:

•[Hinari](https://ardi.research4life.org/content/hinari) is one of the world's largest collections of biomedical and health literature.

•[AGORA](https://agora.research4life.org/) is an outstanding digital library collection in the fields of food and agriculture.

•ARDI gives access to scientific and technical information. •[GOALI](https://ardi.research4life.org/content/goali) focuses on law and social sciences, including politics, economics, philosophy, history and more.

•[OARE](https://ardi.research4life.org/content/oare) collects information resources on environment, including ecology, geography, energy and more.

# **198,000 RESOURCES**

**NOW AVAILABLE THROUGH RESEARCH4LIFE** 

# **Бази даних закордонних та вітчизняних дисертацій та авторефератів**

[https://nauka.gov.ua/information/bazy-danykh](https://nauka.gov.ua/information/bazy-danykh-dysertatsii-ta-avtoreferativ-zakordonnykh-ta-vitchyznianykh/)dysertatsii-ta-avtoreferativ-zakordonnykh-tavitchyznianykh/

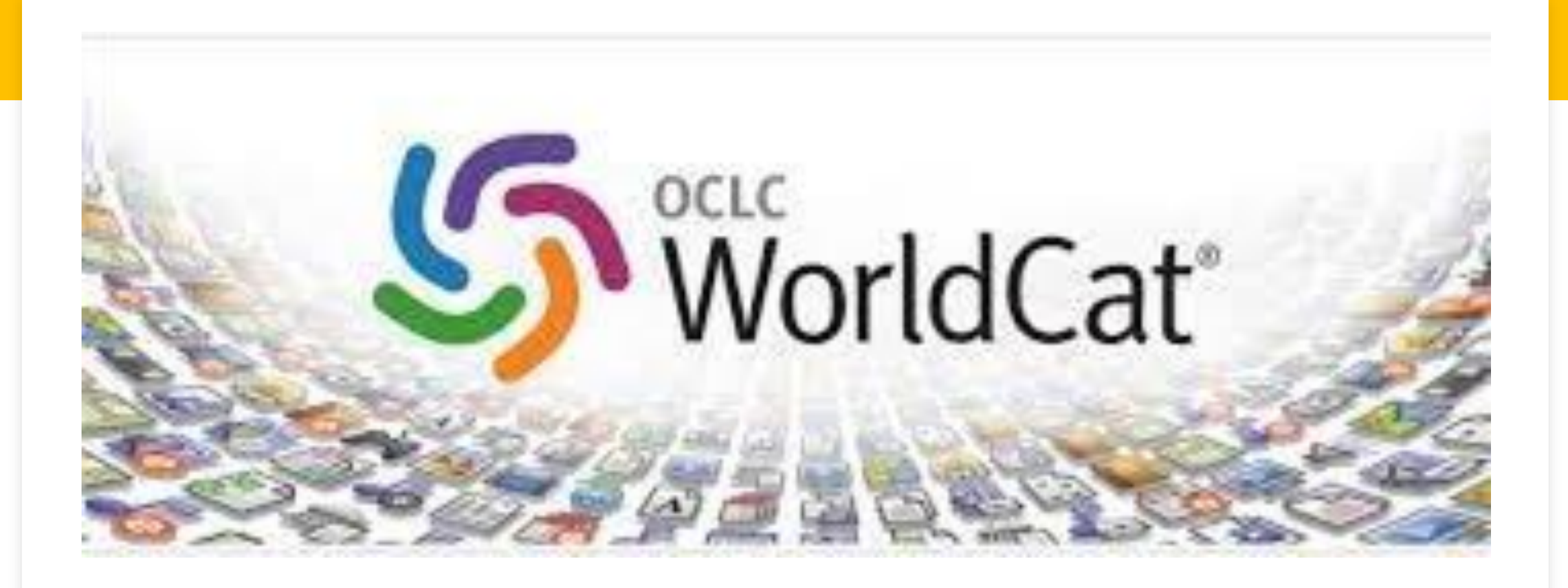

- The World's Largest Library Catalog
	- 540 million bibliographic records in 483 languages, representing over 3 billion physical and digital library assets

#### Google Scholar

Google Scholar - це спеціалізована система пошуку наукових документів. Завдяки масовому використанню веб-сканерів, вона отримує метадані з найбільш релевантних джерел у мережі. Вона використовує технологію PageRank для сортування документів та власний алгоритм індексування для вимірювання впливу кожного матеріалу. Окрім основної сторінки пошуку, вона включає: Google Scholar Citations (авторські профілі) та Google Scholar Metrics (журнали).

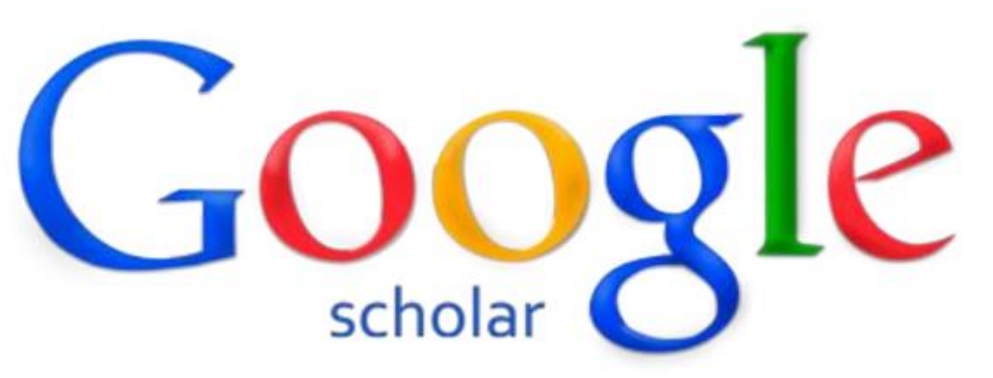

Слабкі сторони - це не надто прозорі результати, не надто великий вибір опцій для звуження результатів пошуку

https://scholar.google.com.ua/

**Activate Windows** Go to Settings to activate Windows.

### **Google Scholar**

•[Google Scholar](https://scholar.google.com/) is the clear number one when it comes to academic search engines. It's the power of Google searches applied to research papers and patents. It not only let's you find research papers for all academic disciplines for free, but also often provides links to full text PDF file.

•Coverage: approx. 200 million articles

•Abstracts: only a snippet of the abstract is available

•Related articles: ✔

•References: ✔

•Cited by: ✔

•Links to full text:  $\checkmark$ 

•Export formats: APA, MLA, Chicago, Harvard, Vancouver, RIS, BibTeX

## «МОЯ БІБЛІОТЕКА» В GOOGLE АКАДЕМІЇ

- Google Академія дозволяє досліднику укладати власну бібліотеку бібліографічних посилань. У процесі пошуку в системі можна зберігати той чи інший його результат у власній бібліотеці, натиснувши на посилання ярлик позначку «Зберегти»
- ALERTING СПОВІЩЕННЯ (я слідкую за таким АВТОРОМ, на таку ТЕМУ (ключові слова), з таких джерел, за такі роки і т.д.

#### Microsoft Academic Search

Microsoft Academic Search - це розробка Microsoft Research Asia, що фокусується не лише на профілях авторів, а й організацій та журналів. Окрім оригінальних візуалізацій та інструментів бенчмаркінгу, цей двигун є одним з найбільш інноваційних рішень у сфері наукової інформації, наявної в Інтернет. Він повністю черпає свої дані з бази даних CrossRef і використовує автоматичний індекс цитування, класифікований за алгоритмом PopRank.

#### https://academic.microsoft.com/home

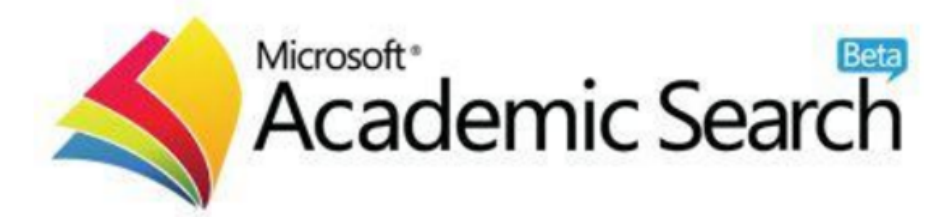

Основними його недоліками є недосконалий механізм пошуку, орієнтований лише на документи та авторів та повільна швидкість Activate Windows оновлення. Go to Settings to activate Windows.

### **Microsoft Academic**

- It's Microsoft answer to Google Scholar.
- [Microsoft Academic](https://academic.microsoft.com/) takes a different approach and generates for each paper that is indexed an overview page that allows to easily explore top citing articles and references of the article.
- Coverage: approx. 210 million articles
- Abstracts: ✔
- Related articles: ✔
- References: ✔
- Cited by: √
- Links to full text:  $\checkmark$
- Export formats: APA, MLA, BibTeX
### **BASE**

### **BASE (Bielefeld Academic Search Engine) -**

пошукова система, що розпочала роботу у 2004 році (Німеччина). Спеціалізується на відкритих джерелах і побудована на відкритих протоколах (OAI-PMH), що дозволяють збирати документи в основному з інституційних сховищ та цифрових бібліотек. Користувачі можуть шукати бібліографічні метадані, включаючи анотації, якщо вони доступні. Однак BASE наразі не пропонує повнотекстовий пошук.

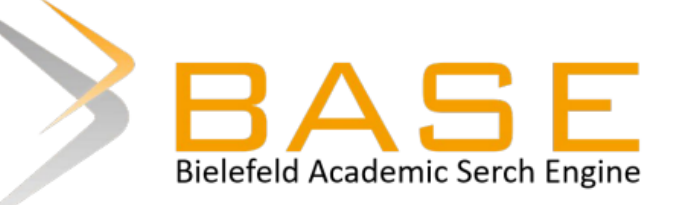

Activate Windows https://www.base-seafch.nettings to activate Windows.

BASE

[BASE](https://www.base-search.net/) is hosted at Bielefeld University in Germany and that's where it name stems from (Bielefeld Academic Search Engine).

Coverage: approx. 136 million articles (contains duplicates)

Abstracts: ✔

Related articles:  $$ 

References: ✘

Cited by:  $X$ 

Links to full text: √

Export formats: RIS, BibTeX

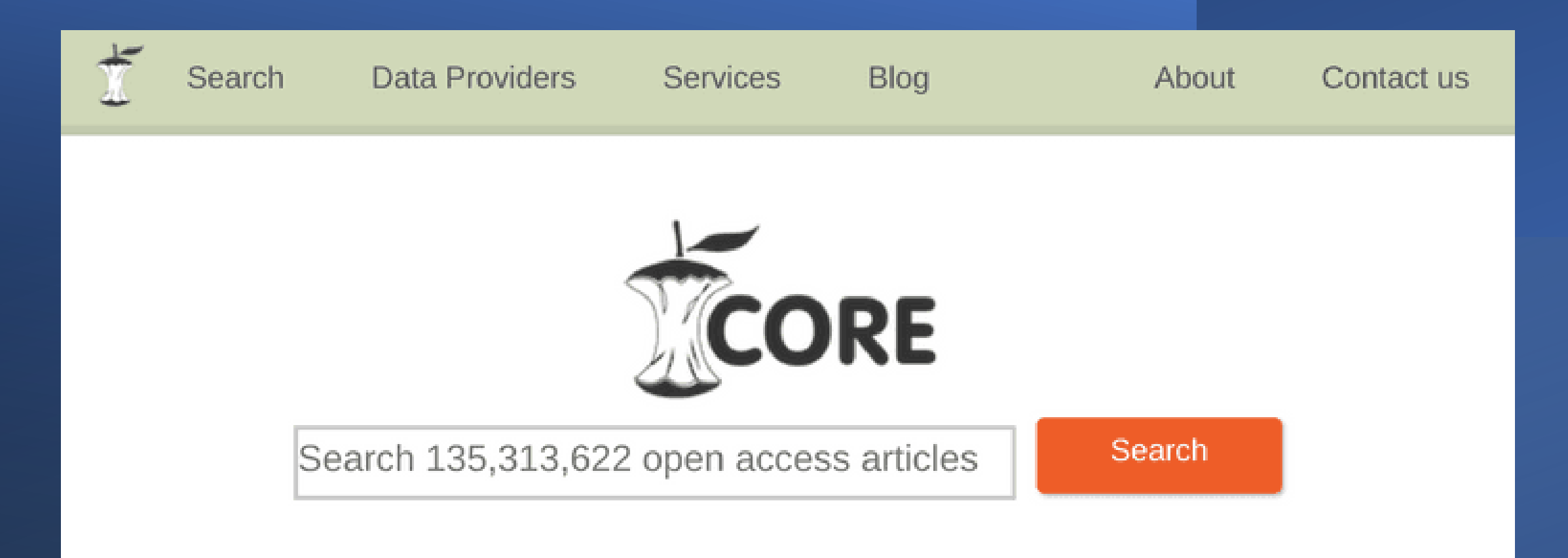

### Aggregating the world's open access research papers

### **CORE**

- [CORE](https://core.ac.uk/) is an academic search engine dedicated to open access research papers. For each search result a link to the full text PDF or full text web page is provided.
- Coverage: approx. 136 million articles
- Abstracts: ✔
- Related articles: ✔
- References: X
- Cited by: X
- Links to full text:  $\checkmark$  (all articles in CORE are open access)
- Export formats: BibTeX

### Science.gov

- Science.gov is a fantastic resource as it bundles and offers free access to search results from more than 15 U.S. federal agencies. There is no need any more to query all those resources separately!
- Coverage: approx. 200 million articles and reports
- Abstracts: ✔
- Related articles: X
- References: X
- Cited by: X
- Links to full text:  $\checkmark$  (available for some databases)
- Export formats: APA, MLA, RIS, BibTeX (available for some databases)

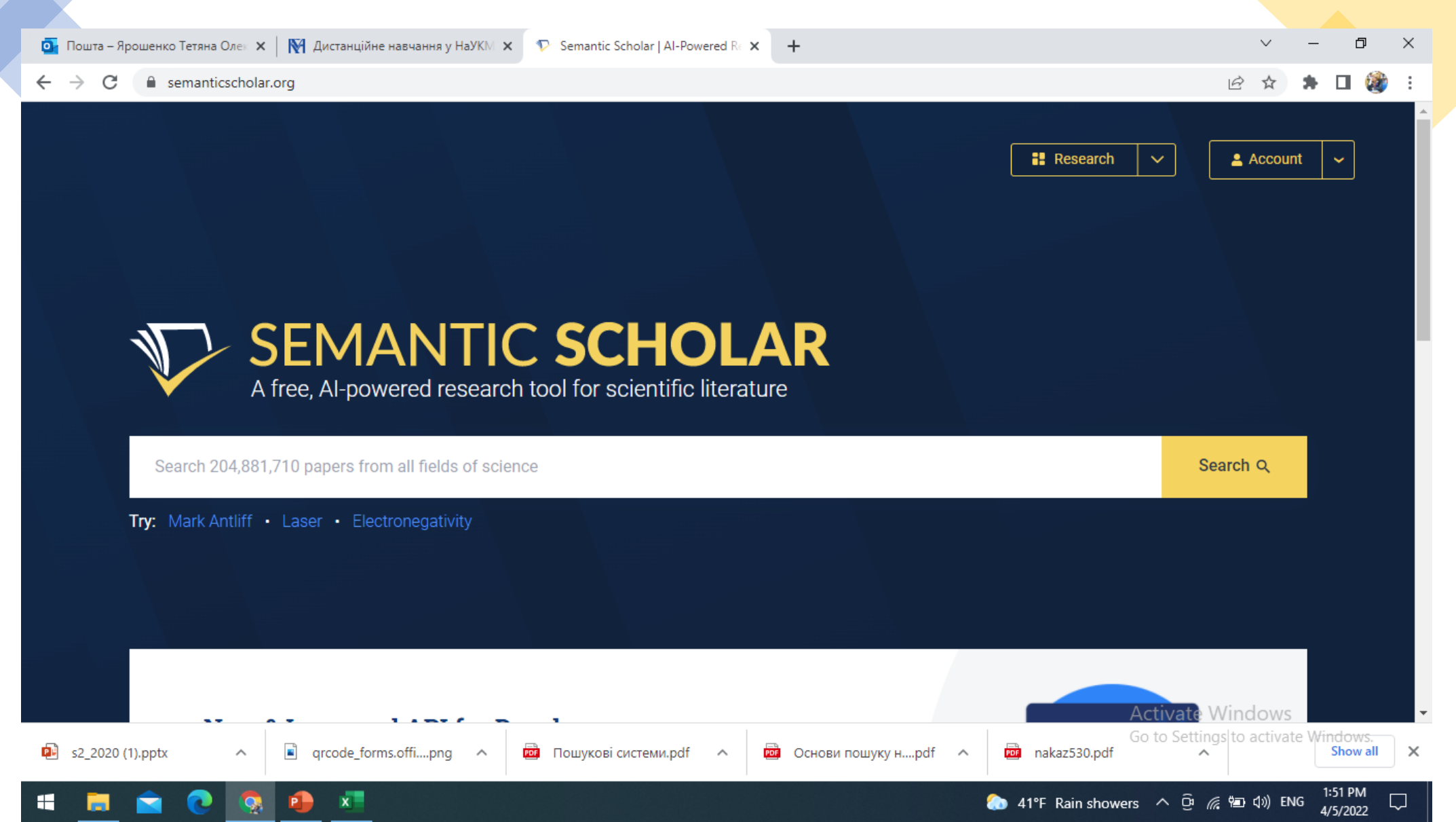

**Semantic Scholar** 

- It's mission is to provide more relevant and impactful search results using AI powered algorithms that find hidden connections and links between research topics.
- Coverage: approx. 40 million articles
- Abstracts: ✔
- Related articles: ✔
- References: ✔
- Cited by: √
- Links to full text:  $\checkmark$
- Export formats: APA, MLA, Chicago, BibTeX

### **RefSeek**

- RefSeek searches more than one billion documents from academic and organizational websites. Its clean interface makes it especially easy to use for students and new researchers.
- Coverage: no detailed statistics available, approx. 1 billion documents
- Abstracts: only snippets of the article are available
- Related articles: X
- References: X
- Cited by: **X**
- Links to full text:  $\checkmark$
- Export formats: not available

#### Search**BrowseFollow**

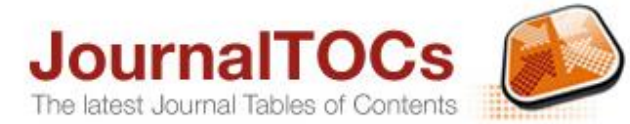

20,000 new articles ever

#### Sign In **K** mond

Welcome to JournalTOCs Where researchers keep up-to-date

Search Subjects A-Z Publishers A-Z Customise APIs

**Articles Journals** Search by Title or ISSN Go **NEW ADDED JOURNALS** 

- Advanced Sensor and Energy Materia... - Discover Social Science and Health
- International Journal of Managemen...
- American Economic Review: Insights
- Journal of Technology and Informat...
- Educational Technology Quarterly
- **Educational Dimension**
- Revista Digital de Investigación ...

JournalTOCs is the largest, free collection of scholarly journal Tables of Contents (TOCs): 31,056 journals including 14,752 selected Open Access journals and 11,707 Hybrid journals, from 3305 publishers.

JournalTOCs is for researchers, students, librarians and anyone looking for the latest scholarly articles. JournalTOCs alerts you when new issues of your Followed journals are published.

#### **0 Followed Journal(s)** (Journals you Follow)

Start to Search and Browse to select the Journals you want to Follow.

About Help News

TOP PUBLISHERS View all >

#### Elsevier >

Taylor & Francis > Springer-Verlag > John Wiley and Sons Sage Publications SciELO > OpenEdition Journals ▶ Medknow Publishers ▶ Inderscience Publishers > Oxford University Press ▶ Sciendo > Emerald > Cambridge University Press > Hindawi<sup>></sup> Wolters Kluwer

### **Staying current with your research:** Using alerting services to receive latest published information on your research topic.

Most journals provide **alert services** to keep you up to date with their content. Traditionally these have been called ToC alerts and will send you the table of contents each time a new issue of a journal is published. This enables you to see what is being published and take steps to view any articles of interest

#### **Publisher websites**

Publisher websites generally can provide updates to their table of contents.You can find links to the table of contents RSS feed or e-mail alert on each journal's website

Select 'Create alert' or

'Create RSS feed'. Enter an email address.

### **What is a citation alert?**

- It is sometimes useful to be alerted when someone cites a particular article.
- This type of alert utilises databases that have a citation search function, ie they allow you to see who is citing a particular article. It usually involves registering first, identifying the item and then saving as a citation alert.

databases will require you to register before receiving email alerts.

- [Web of Science \(Clarivate](https://rmit.primo.exlibrisgroup.com/permalink/61RMIT_INST/1b6r78u/alma9921476109101341) Analytics) Search for the article you are interested in and from the article entry select 'Create Citation Alert'.
- [Scopus \(Elsevier\)](https://rmit.primo.exlibrisgroup.com/permalink/61RMIT_INST/1b6r78u/alma9921469707701341) Search for article and at entry select either 'Set citation alert' or 'Set citation feed'. To be notified when an author or matched authors are cited in Scopus, on the Author details page select the 'Set citation alert'.
- [Google Scholar](https://rmit.primo.exlibrisgroup.com/permalink/61RMIT_INST/1b6r78u/alma9921585411301341) Google Scholar Citations provide a way to keep track of your own published citations, as well as those of other authors. For more information about this service see 'help' at the bottom right within Google Scholar.

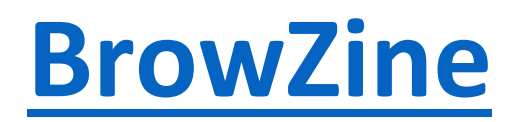

- **[BrowZine](https://browzine.com/libraries/346/subjects)** is a current awareness service to help you keep up with the latest research in your field.
- You can use it on the web, through a mobile app, or both as it syncs your account across all device
- **With BrowZine, Users Can...**
- Create a customized list of your favorite scholarly, peer-reviewed journals, which you can access on the web (via <u>BrowZine.com</u>) and mobile devices. This includes journals in all disciplines, from hundreds of publishers.
- Check-in periodically to see if new articles have been published. On your mobile device, you'll get a notification with the number of new articles.
- Browse the articles for ones you want to read or download to read later.
- Create and organize lists of articles ("My Articles") for easy retrieval. This is a great way to save articles for later reading if you like to scan for articles on your phone but prefer to read them on your tablet or computer.
- Share links to articles, or export references into bibliographic management software.

### F1000Prime

- F1000Prime is **a subscription-based article recommendation and literature discovery service** that helps readers sift through the thousands of journal articles in biology and medicine published each day
- Key Benefits:
	- Article recommendations/ Features the most notable papers as recommended by over 8,000 experts in their fields across over 4,000 journals

- Personalized homepage/ Showcases the latest articles relevant to you, and features customized searches, as well as alerts from F1000Prime and PubMed

- SmartSearch - Works on an algorithm that learns from your reading to highlight only the most relevant articles to your interest

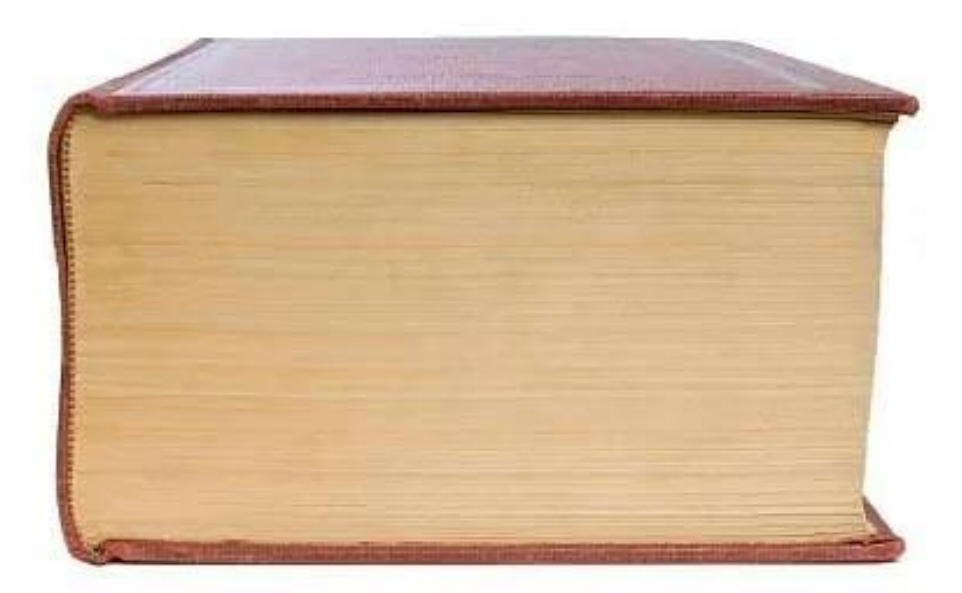

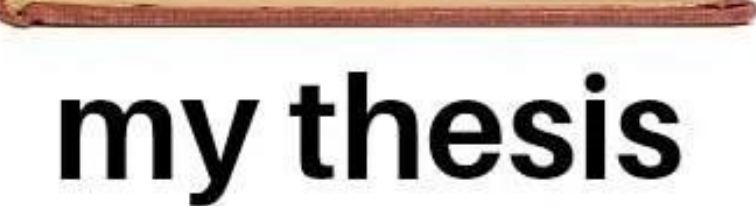

# my<br>references list

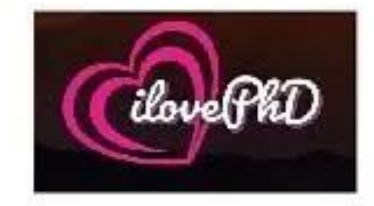

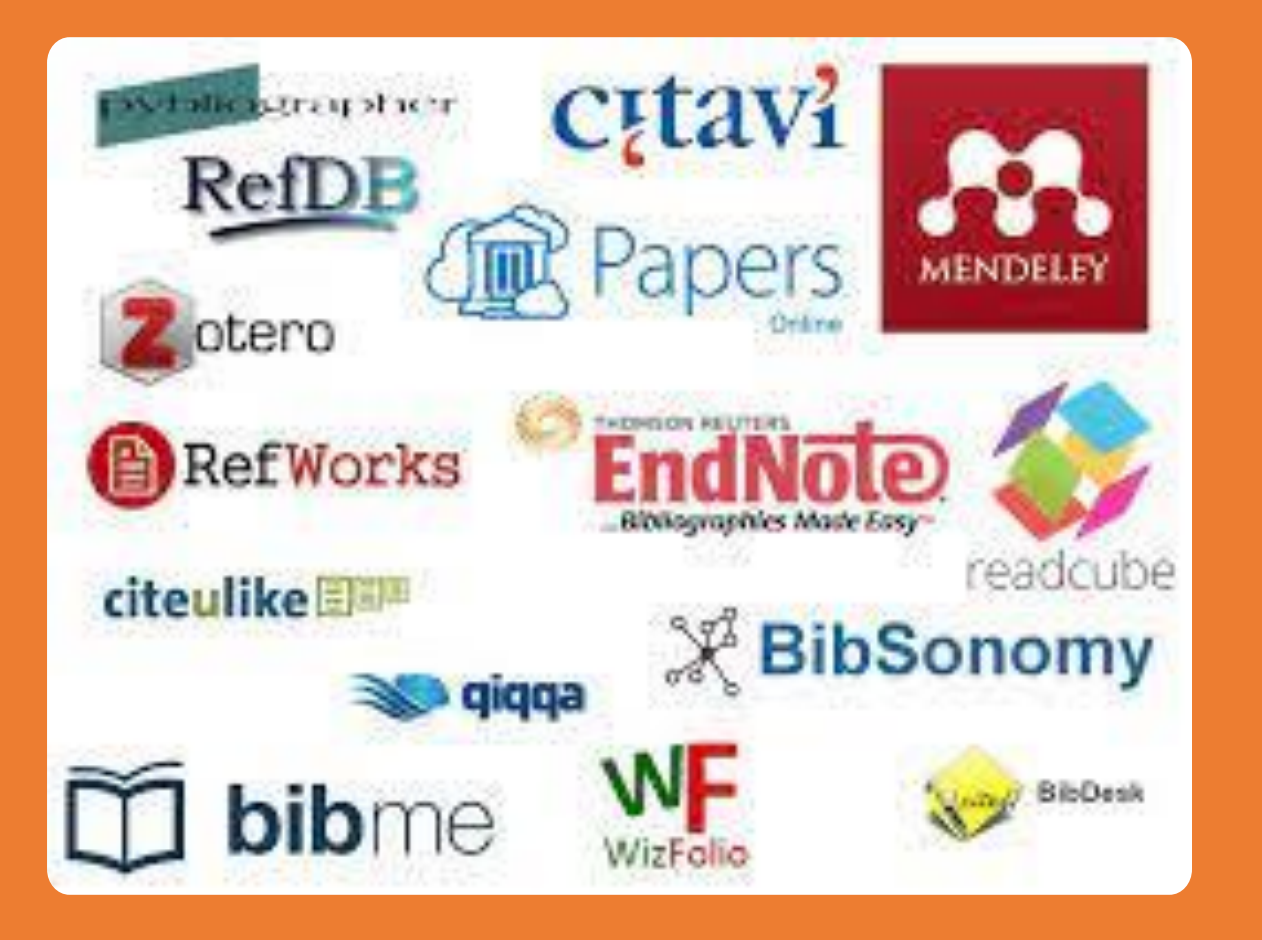

Бібліографічні менеджери (менеджери цитування) Програмне забезпечення, яке дозволяє збирати, упорядковувати та використовувати бібліографічні посилання або цитати.

### Для чого?

- Допомогти в упорядкуванні, зберіганні та оформленні бібліографії джерел, цитувань та повних текстів!
- Допомогти у створенні та оформленні огляду літератури до дослідження - 8000+ citation styles
- Різні папки!
- Плагіни для вставлення в текст у потрібному форматі
- Вилучення повторюваних цитувань
- RefWorks, EndNote, Mendeley i Zotero.
- 

• .

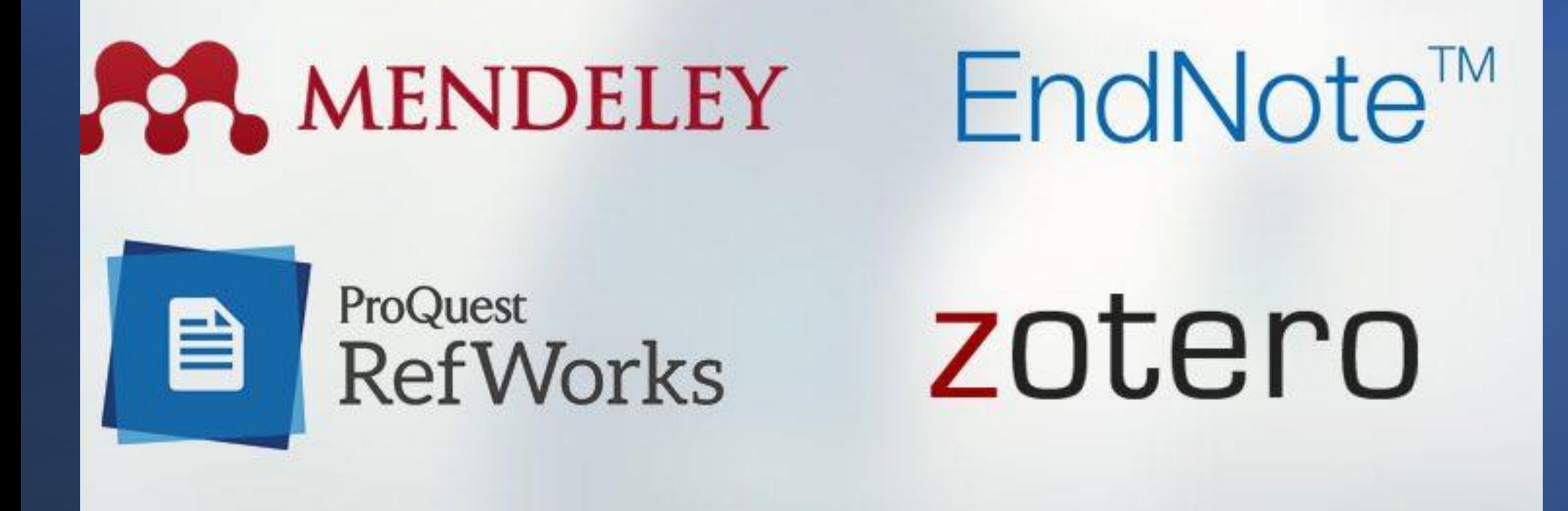

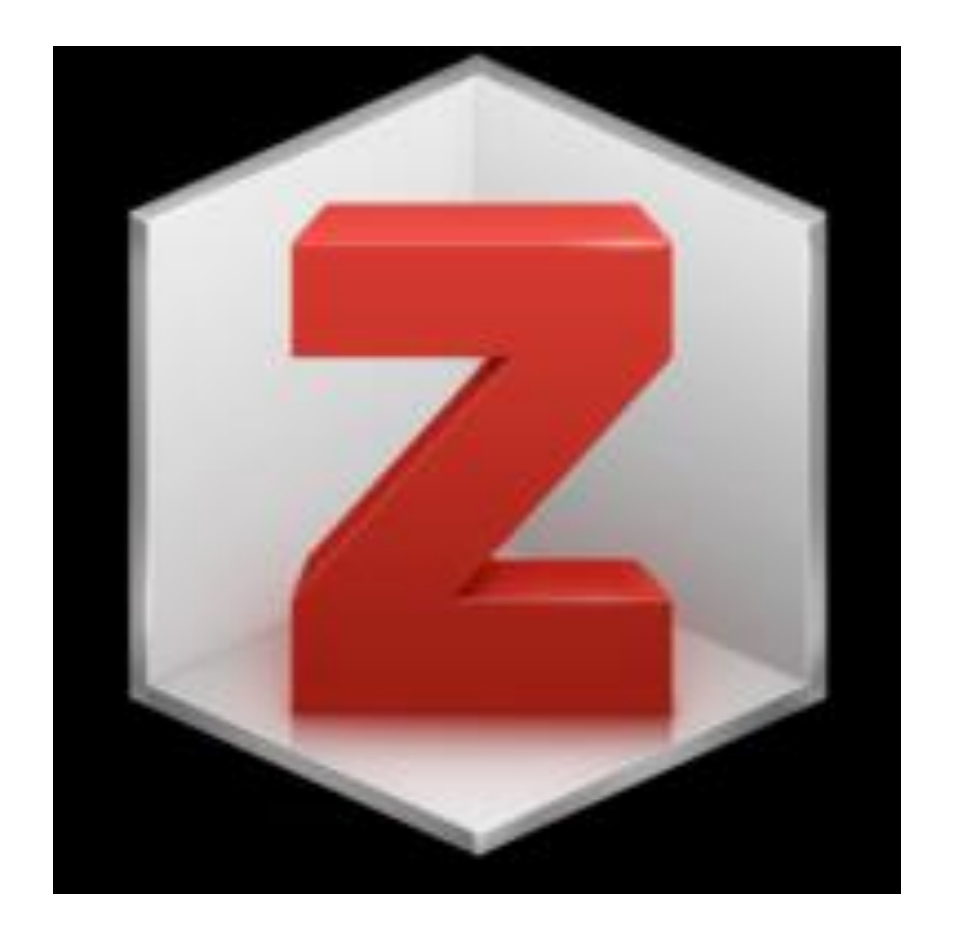

### [Zotero](https://www.g2.com/products/zotero/reviews)

Zotero is a free, easy-to-use tool to help you collect, organize, cite, and share your research sources.

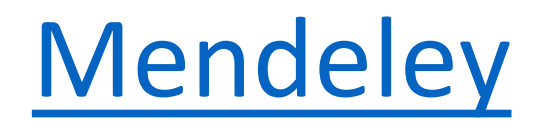

desktop and web program for managing and sharing research papers, discovering research data and collaborating online.

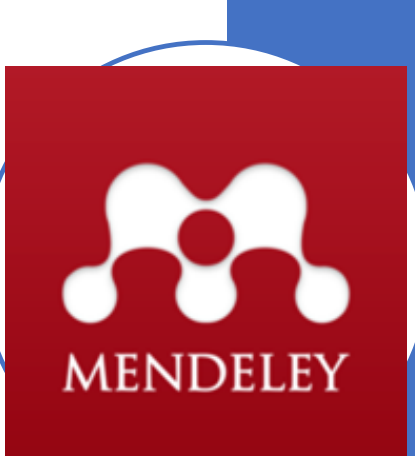

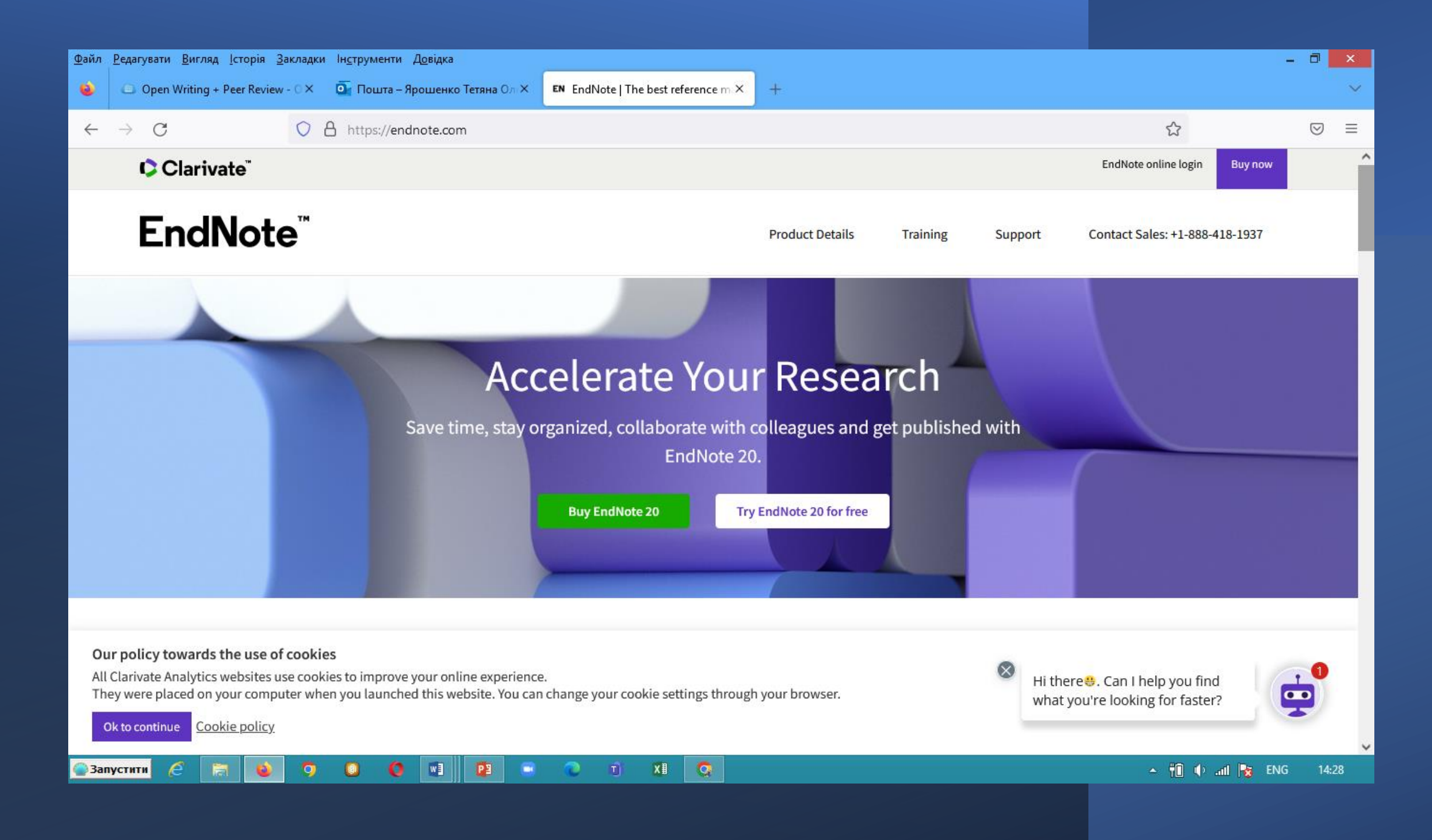

- We are on a mission to make the world of research more accessible and connected serving researchers, publishers, academic and commercial organizations. Papers offers a robust cross-platform suite of reference management & discovery tools that can dramatically improve the way researchers find, access, organize, read, annotate, share, and cite research literature. Search + Download
- Built-in search engines
- Personalized recommendations
- Related article feeds
- Institutional proxy support
- Web importing via browser
- 1-click PDF downloads
- Advanced search filters Stay Organized
- Easy importing tools from your desktop/other reference managers
- Auto article metadata matching
- Full text library search
- Advanced sorted & filtering
- Manual & smart collections
- #keyword tagging, labels & article ratings Read & Annotate
- Enhanced PDF viewing
- Hyperlinked inline references, high-res figure browsers & auto-fetched supplements
- Advanced article metrics (incl. citations, field & relative citation ratio, and Altmetric)
- Inline and sticky notes, highlighting and drawing tools
- Text to speech tool Share & Collaborate
- Up to 5 private shared collections (PDFs/references)
- Collaborate with up to 25 Papers user per collection
- Share references, PDFs, notes, tags and PDF annotations
- Article discussion group Cite Faster \* Insert references from personal / shared libraries or use built-in search engine.
- 8000+ citation styles supported. Customize & import your own
- Quick-copy of citations in bibtex, ris
- Export reference list for use in third party citation tools like EndNote and Overleaf
- Supports Word 2016+ Sync Across Devices
- Unlimited cloud storage for your personal library
- Sync your entire library including notes, lists, annotations, and highlights across all of your devices
- Supports Desktop (Mac/PC), mobile (iOS/Android) and Web

[ReadCube](https://www.g2.com/products/readcube-papers/reviews)

Papers

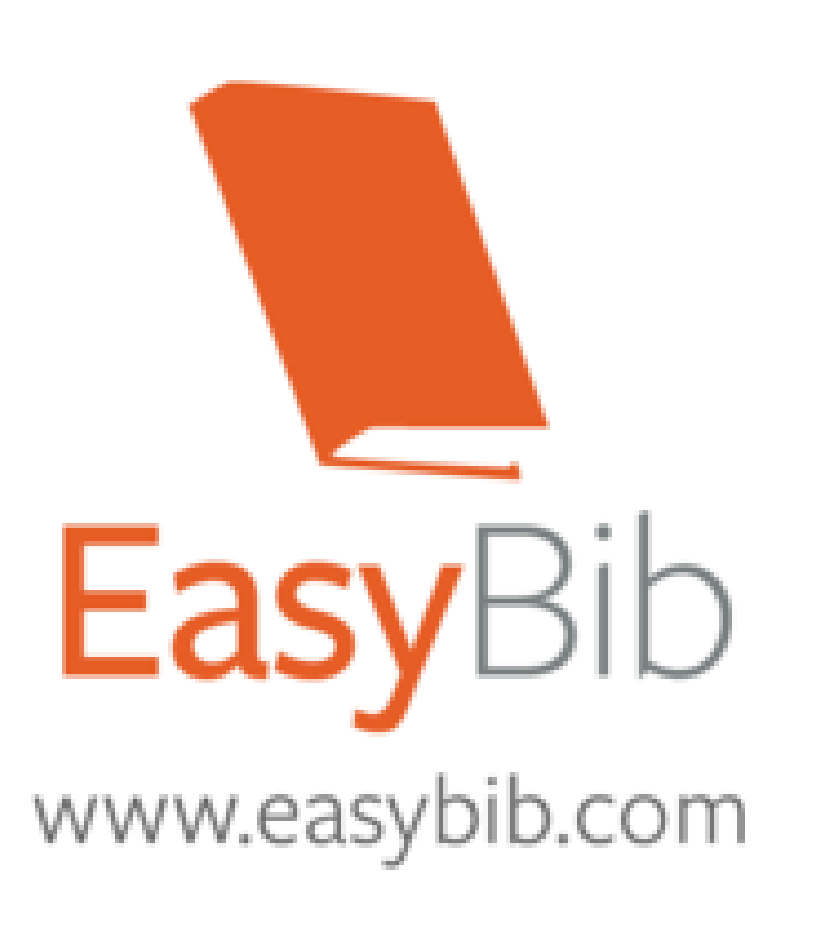

## [EasyBib.com](https://www.g2.com/products/easybib-com/reviews)

•EasyBib.com provides citation, notetaking and research tools.

•EasyBib offers free and premium services for individuals and institutions.

Article Galaxy **[Enterprise](https://www.g2.com/products/article-galaxy-enterprise/reviews)**  Article Galaxy Enterprise provides data-driven insights and one-click access to scientific, technical and medical (STM) content at the lowest legal cost, filtering against Open Access, subscriptions, publisher pay-per-view tokens and even full-text rentals

### [RefWorks](https://www.g2.com/products/refworks/reviews)

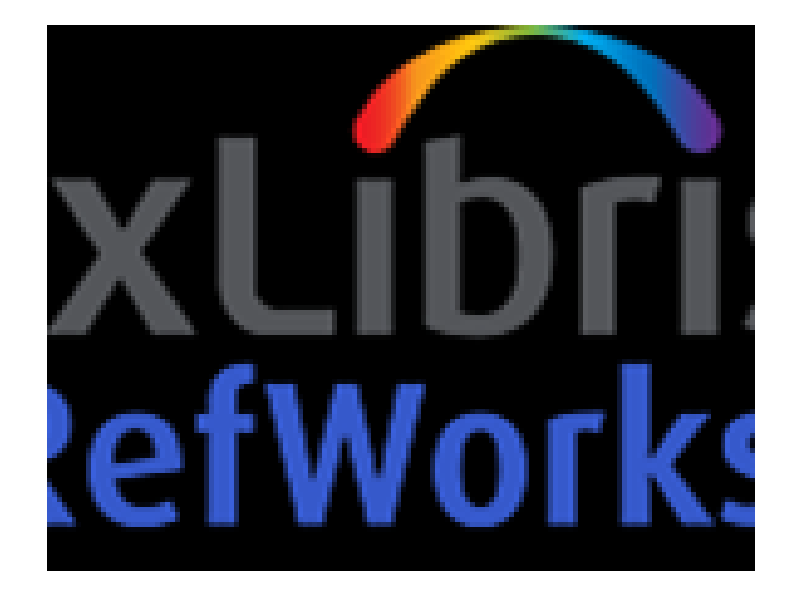

RefWorks is an online research management, writing and collaboration tool that is designed to help researchers easily gather, manage, store and share all types of information, as well as generate citations and bibliographies

# Анотації (реферати), сканування еtс.

### **Adobe Acrobat**

• is a family of [application software](https://en.wikipedia.org/wiki/Application_software) and [Web services](https://en.wikipedia.org/wiki/Web_service) developed by [Adobe Inc.](https://en.wikipedia.org/wiki/Adobe_Inc.) [to view, create, manipulate, print and manage Portable](https://en.wikipedia.org/wiki/PDF)  Document Format (PDF) files

#### *iAnnotate*  is the fastest way to read, markup, and share PDFs and more.

### *https://www.folia.com/iannotate*

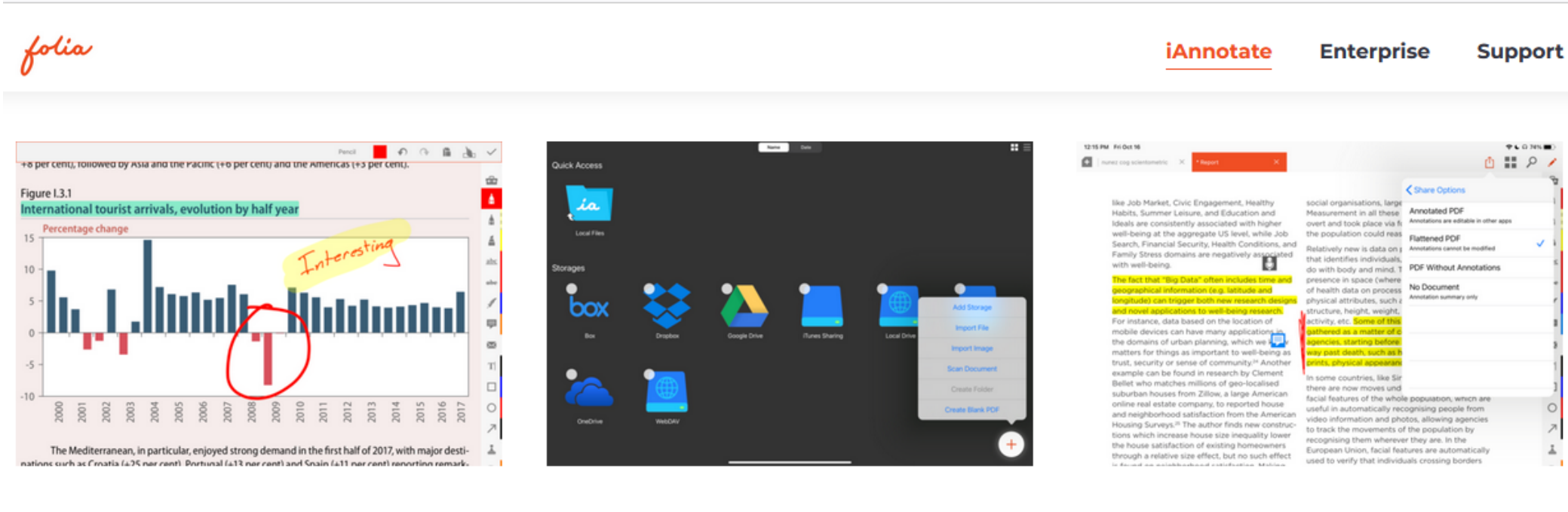

#### **READ & ANNOTATE**

Annotating while you read is a powerful way to process and retain information. iAnnotate features the most comprehensive set of tools so you can highlight, draw, stamp, underline, and more with the touch of a finger.

#### **ALL YOUR FILES**

Whether you keep them on-device or in the cloud (Google Drive, OneDrive, Dropbox, and more) iAnnotate helps you access all the files you need. Microsoft Office files? Google Docs? Images? No problem! iAnnotate automatically converts files to PDF to keep you productive!

#### **SHARE WITH PRECISION**

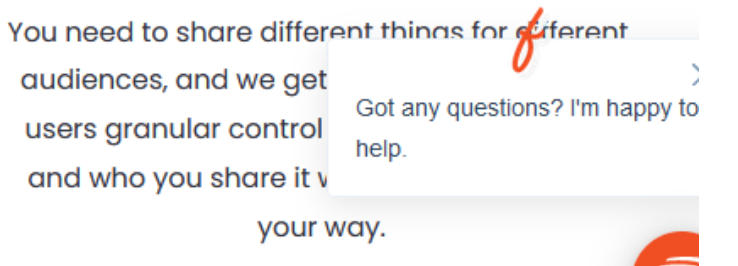

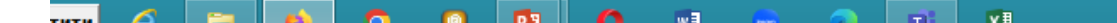

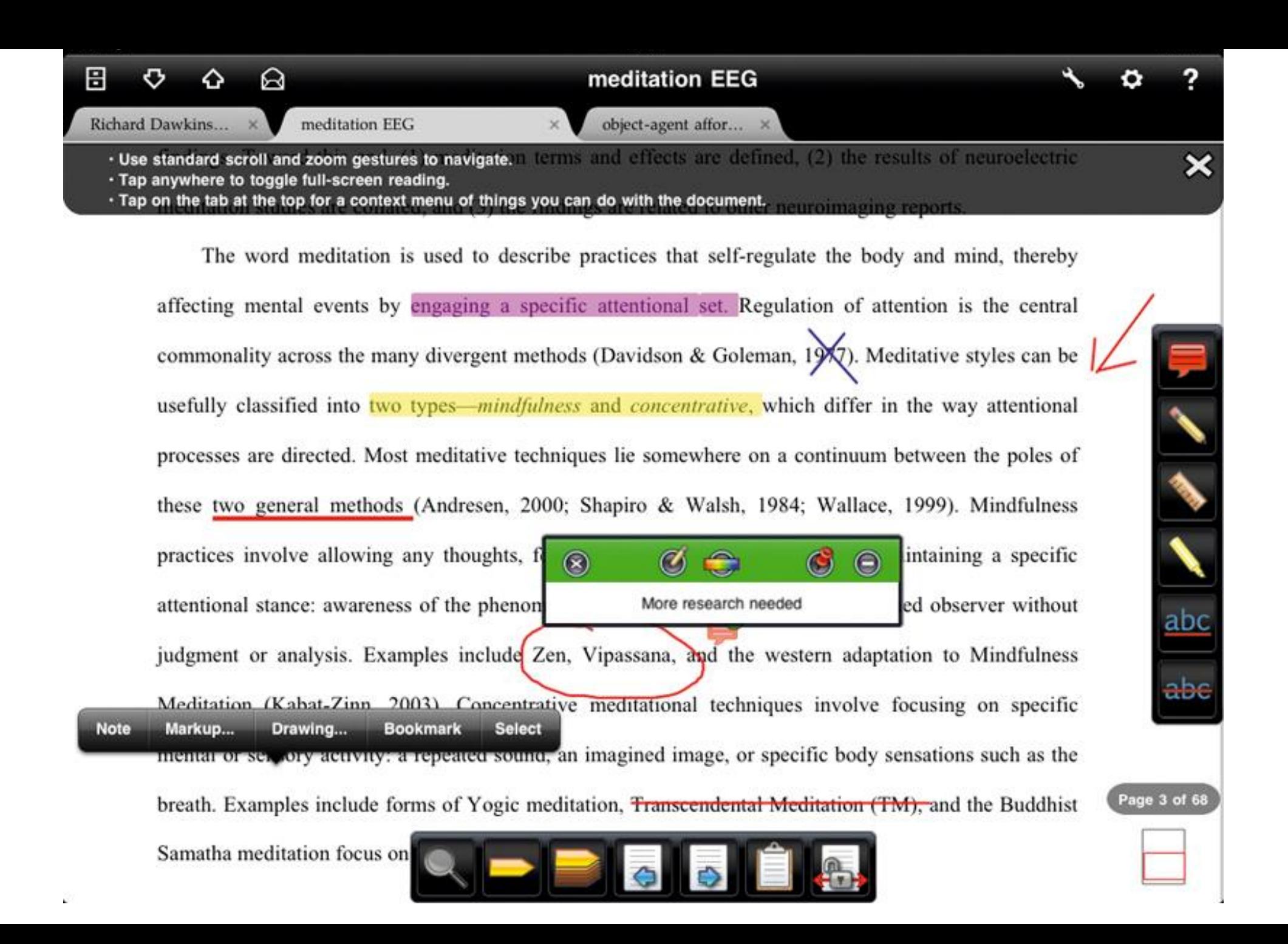

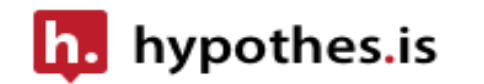

About Us  $\vee$ Solutions  $\sim$ **Blog** Developers  $\sim$ 

### **Hypothesis for Research**

Collaborative reading in research and scholarship has a long history. With the increased use of digital texts, web annotation makes it possible to add scholarly discussion in the margins of any document, anchored on specific passages or data points. New practices arise: When each annotation has a unique address, the discussion itself can participate as a first-class scholarly object. Both people and friendly robots can enrich texts with additional layers of information and analysis.

Bring Hypothesis into your research and scholarship: Create your own account and equip your browser or website with social annotation.

#### **LOOKING FOR RESEARCH ABOUT ANNOTATION?**

Get "meta" with us: Go beyond how social annotation is used within research and scholarship and learn more about how Hypothesis supports research and scholarship *about* social annotation.

### **Utopia Documents**

is a semantic, scientific, web-enabled [PDF](https://en.wikipedia.org/wiki/Portable_Document_Format) reader. can be downloaded for free

#### Search & Download

- Powerful built-in search
- ← Personalized recommendations
- $\vee$  Related article feeds
- Institutional proxy support
- ← Web importing via browser
- $\vee$  1-click PDF downloads
- ← Advanced search filters
- Bulk Import (.csv, .bib, .ris)

#### Share & Collaborate

- Up to 5 private shared collections (PDFs/references)
- Collaborate with up to 30 Papers users per collection
- Share references, PDFs, notes, tags and PDF annotations
- ← Article discussion summary
- ← Public library links

#### **Stay Organized**

- Easy importing tools from your desktop/other reference managers
- ← Auto article meta-data matching
- ← Full text library search
- ← Advanced sorting & filtering
- Manual & smart collections
- ← #keyword tagging, labels & article ratings
- File management & watch folders
- ← Auto-organizing smart lists

jers

- Insert references from personal / shared libraries or use built-in search engine.
- $\vee$  10000+ citation styles supported. Customize & import your own
- ← Copy to clipboard formatted citations
- Export reference list for use in third party citation tools like EndNote and Overleaf
- $\blacktriangleright$  Add-ins to supports Word 2016+ & Google Docs
- Citekey citation support for Pages, LibreOffice, Manuscripts App & more
- Endnote citation converter
- $\mathbf{A}$  . The contract of the contract of the contract of the contract of the contract of the contract of the contract of the contract of the contract of the contract of the contract of the contract of the contract of th

#### Read & Annotate

- Enhanced PDF viewing
- Hyperlinked inline references and high-res figure browsers
- ← Auto-fetched supplements
- Advanced article metrics (incl. citations, field & relative citation ratio, and Altmetric)
- Contextual citations
- $\vee$  Inline and sticky notes, highlighting and drawing tools
- Text to speech tool

#### **Sync Across Devices**

- Unlimited cloud storage for your personal library
- Sync your entire library including files, notes, lists, annotations, and highlights across all of your devices
- ✔ Supports Desktop (Mac/PC), mobile (iOS/Android) and Web.
- Theme Support (Dark Mode)

# **[Adobe Scan](https://www.educationalappstore.com/app/adobe-scan-mobile-pdf-scanner)**

(Android, iPhone, iPad)

- Adobe Scan is an intuitive, free scanner app from the makers of Adobe Acrobat. Scanner apps aren't what first comes to mind when you think of Adobe. However, the company has managed to produce an excellent, free scanner app for Android and iOS.
- Documents are saved to your Adobe Cloud account by default, but you also have the option to store your scans in Google Drive or save them locally on your phone.
- The only downside of Adobe Scan is its lack of built-in document signing and annotation features. Given that Adobe wants you to use the app in tandem with Acrobat, however, this makes sense.

**Price:** Free

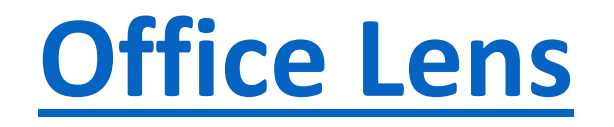

- (Android, iPhone, iPad)
- Capable on its own, Microsoft's scanner app is especially useful for Office 365 users.
- Like Adobe Scan, Microsoft Lens offers several presets to make the scanning process fast and easy. Once you've scanned an image, Lens lets you edit its cropping, contrast, colors, and other visual aspects.
- From there, you have the option to save your scan locally as either a JPEG or PDF.
- And if you're an Office 365 subscriber, you can also **export your scan to OneNote, OneDrive, and PowerPoint.** You even have the option to automatically extract the scan's text into Word using OCR.
- While powerful, these features will only be useful if you already use Microsoft 365 apps for work or school. Lens is certainly a capable scanner app on its own, but you may want to consider one of the other options on this list if you don't plan to use it in tandem with other Microsoft apps.

### **. [iScanner: PDF Docs Scanner App](https://www.educationalappstore.com/app/iscanner-pdf-docs-scanner-app)**

- (Android, iPhone, iPad)
- iScanner is a polished and fully-featured scanner app that adds a wealth of valuable tools to your mobile device. Tools to scan, sign, highlight, and annotate documents, extract text, solve math problems, measure area, and more lie behind a simple interface that puts every tool only a single click away.
- iScanner turns your mobile device into a portable scanner for capturing documents, notes, texts and more. Once your camera has grabbed the image, the app has features for making the information in those documents more accessible and useful.
- iScanner is available for both iOS and Android devices for free.
- **Price:** Free
- **Platforms:** Android, iOS

Аналізуємо: дані (статистичні, текстові, зображення, відео, коди, spreadsheet data...) Візуалізація даних / Mixed methods research

MatLab

Excell

**SPSS** 

**DHBox** 

ROpenSci

**Nvivo** 

Atlas.ti

Quirkos

**Provalis Research** 

End ND DATA ANALYSIS!

**MaxQDA** Ravens's Eye Dedoose WebQDA HyperResearch **TRANSANA** Datagrav ....

### **Nvivo** -**Qualitative Research Data Analysis Software**

- is the premier software companion for collecting, analyzing and preparing your groundbreaking research for peer review and publication.
- NVivo lets you import and work with research data from virtually any source, including surveys, interviews, articles, video, email, social media and web content, rich or plain text, PDF, audio, digital photos, spreadsheets, and notes from integrated third-party applications.
# Open protocols+ notebooks

Sharing protocols, notebooks, and workflows can provide opportunities to document and share research processes.

.

## **Some useful tools and platforms for storing and sharing protocols and resources for electronic lab notebooks**

[Protocols.io:](https://libguides.princeton.edu/protocols_io) an open-access repository of step-by-step, detailed protocols and methods for researchers across multiple disciplines, particularly those in the sciences and engineering.

[JoVE:](https://library.princeton.edu/resource/42419) The Journal of Visual Experiments produces and publishes videos of scientific experiments from laboratories around the world, allowing for reproducibility.

[Nature ProtocolExchange](https://protocolexchange.researchsquare.com/): An open repository (preprint server) of communitycontributed protocols sponsored by Nature Portfolio. We welcome protocols from all areas of the natural sciences.

## [https://www.protocols.io](https://www.protocols.io/) - **Bring structure to your research**

- A secure platform for developing and sharing reproducible methods.
- Protocols.io allows researchers to create, manage, and share their research protocols and methods with other users on the platform, making them freely available for other scholars and improving reproducibility across the field.
- Users may also choose to keep their research private.
- <https://www.protocols.io/webinars/intro-tutorial>

## **& protocols.io**

Sign up free, make reproducible methods

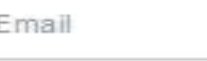

Password

The password must be at least 8 characters and contain:

- Uppercase letter
- · Lowercase letter
- Number

**D** ORCID

· Special character (such as !@#\$%^&\*()\_+<>?  $00:2$ 

I'm okay with occasional emails about  $\checkmark$ protocols.io.

Create free account

By signing in you are agreeing to our Terms of Service and Privacy Policy

Facebook

**G** Google

⊙

# **JoVE**

- JoVE produces and publishes videos of scientific experiments from laboratories around the world, allowing for reproducibility.
- 15,000+ videos of laboratory methods and science concepts
- 1,000+ universities, colleges and biopharma

**Behavior** Biochemistry Bioengineering Biology **Cancer Research** Chemistry Developmental Biology Engineering Environment Genetics Immunology and Infection Medicine Neuroscience

This publication or database and the information in it is protected by copyright. All reproductions of this copyrighted material must be for non-commercial educational "fair use" as defined by 17 U.S.C. 107.

#### **You May**

- Access, search and browse the database or publication.
- Print or download a limited number of articles. records, abstracts, or parts of chapters for personal use.
- Include summary information and brief quotations in academic publications, provided that the source is acknowledged.

#### **You May Not**

- Sell copies of items printed or downloaded.
- Distribute copies of any portions of this resource to anyone not affiliated with Princeton University. Sharing information with colleagues for scholarly, educational, or scientific research or professional use is permitted.
- Employ automated processes (searching, downloading, web crawling, web scraping) to obtain information or data
- Perform excessive searching or downloading for the purposes of creating datasets.
- Use content and information for commercial purposes.

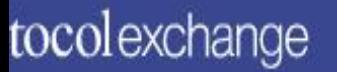

# protocolexchange

In open repository (preprint server) of community-contributed protocols sponsored by Nature Portfolio.

**Browse** 

About

Guidelines

Contact

We welcome protocols from all areas of the natural sciences.

SUBMIT A PROTOCOL

**BROWSE PROTOCOLS** 

 $\mathcal{L}$ 

Sign In

+ Submit a Protocol

# Protocol Exchange - https://protocolexchange.researchsquare.com/protocol-

exchange/about

- Protocol Exchange is an open resource where any protocol can be freely shared.
- from any branch of the natural sciences
- protocols are posted directly on the Protocol Exchange by authors and are made freely available to the scientific community for use and comment
- Protocols on the Exchange are published under a [Creative Commons Attribution licence](https://creativecommons.org/licenses/by/4.0/), which permits use, sharing, adaptation, distribution and reproduction in any medium or format, as long as you give appropriate credit to the original author(s) and the source, provide a link to the Creative Commons license, and indicate if changes have been made.
- Protocols are not peer reviewed or edited by the Nature Protocols team, although they are screened for non-scientific content and for material that might pose a health or biosecurity risk. Authors are responsible for declaring any competing interests and ensuring they have complied with all relevant ethical regulations and declarations of consent if the protocol involves human participants. If a protocol relates to a clinical trial, we ask authors to include the trial registration number from [ClinicalTrials.gov](https://clinicaltrials.gov/) or an equivalent agency in the manuscript.
- Protocol Exchange forms part of Nature Portfolio's efforts to improve the reproducibility of published research results. Once a Nature Portfolio article is accepted for publication, the authors are encouraged to upload their protocols to the Exchange or any other open protocol sharing platform of their choice. Protocols deposited in Protocol Exchange are citable and can be linked from the published article.

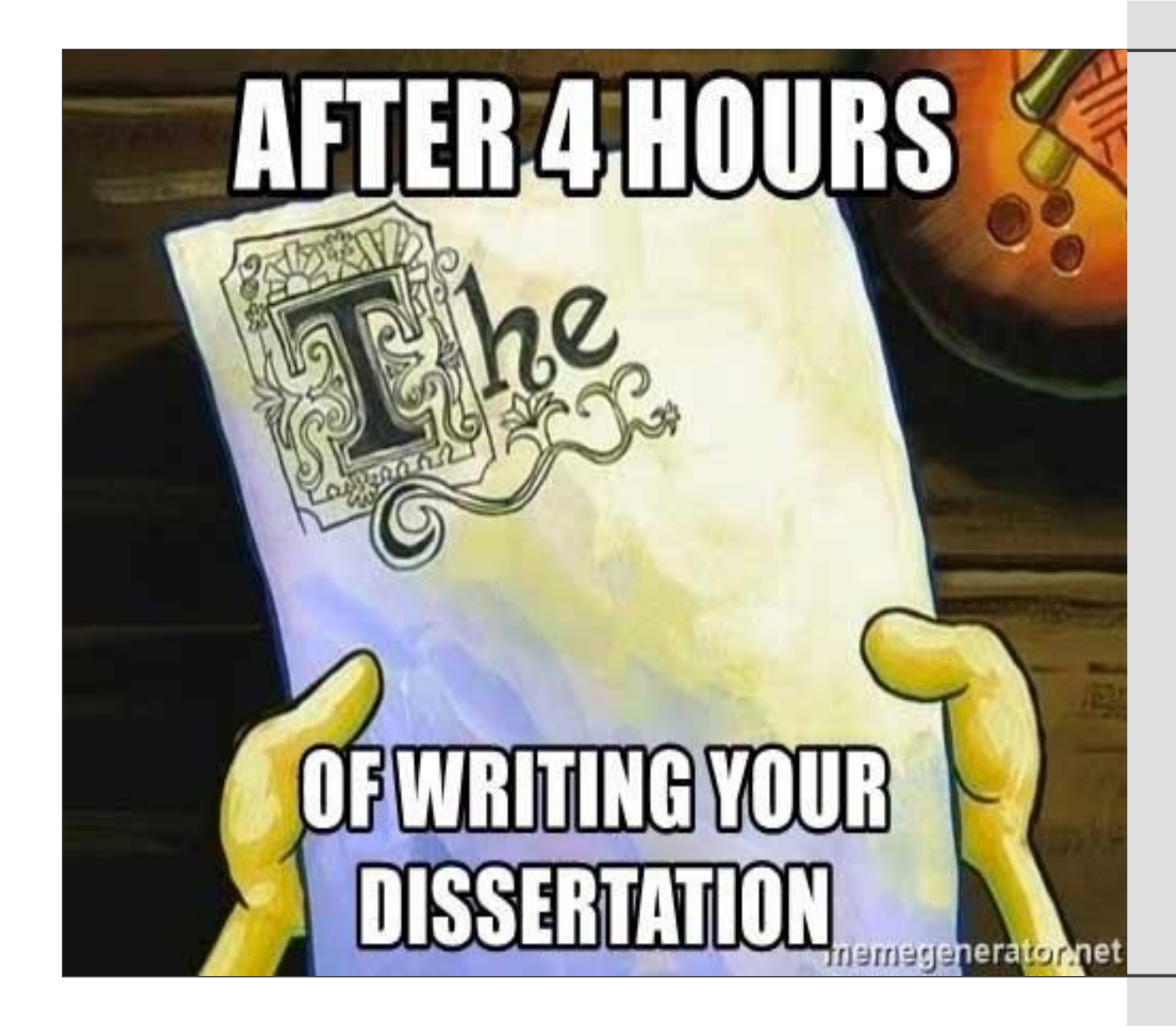

# Пишемо !

Застосунки Веб для створення текстів та даних дослідження

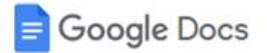

### Пишіть швидше завдяки вбудованим інтелектуальним функціям

Зосередьтеся на свої ідеях: завдяки допоміжним функціям, таким як "Розумний ввід", можна писати швидше й робити менше помилок. Орфографічні та граматичні пропозиції, голосовий ввід і швидкий переклад документів заощаджують ваш час.

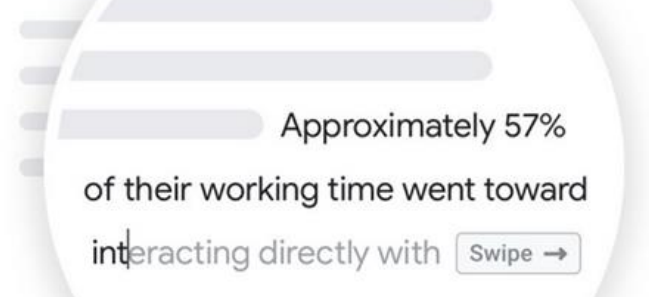

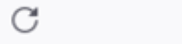

 $\equiv$ 

 $\hat{}$ 

### Google Docs

### Виберіть план, який підійде вам найкраще

Google Docs входять у Google Workspace

Що доступно в кожному плані

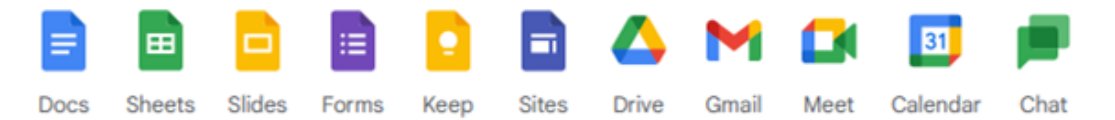

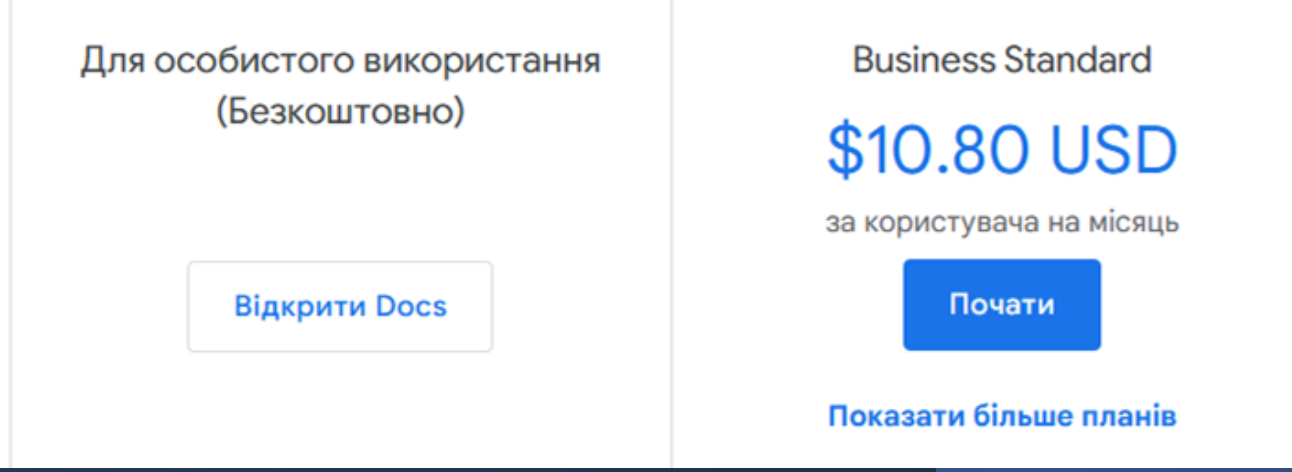

Dropbox Paper [https://www.dropbox.com](https://www.dropbox.com/)

- An extension of the documents sharing platform Dropbox, the cloud-based Dropbox Paper adds new capabilities to simplify collaborative content writing.
- Dropbox Paper can be a good choice for keeping a project on track since it offers users the ability to make to-do lists and let other team members know when there's a task that needs attention.

- A free, cloud -based versions of Word, Excel, and PowerPoint.
- Rather than store your files and documents on your computer, you save them to Microsoft OneDrive.
- Offers many of the same features and benefits as Google Docs, but there are a few compelling reasons to choose Microsoft's:
- 1) Office compatibility
- 2) "To do" comments
- 3) Group chats

## **[Draft](https://draftin.com/)** [https://draftin.com](https://draftin.com/)

- A writing tool that allows multiple collaborators to edit a document at the same time.
- An updated version of the document is created whenever someone's changes are accepted.
- Only the document's original author can accept or reject changes.
- Documents could be downloaded as a Microsoft Word file, saved as a Google Doc,or downloaded in Markdown format.

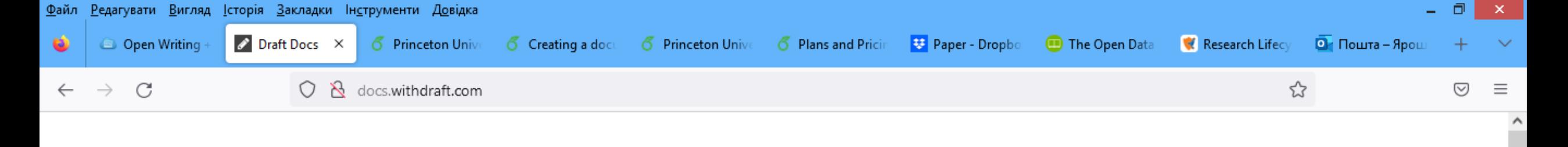

#### **DRAFT**

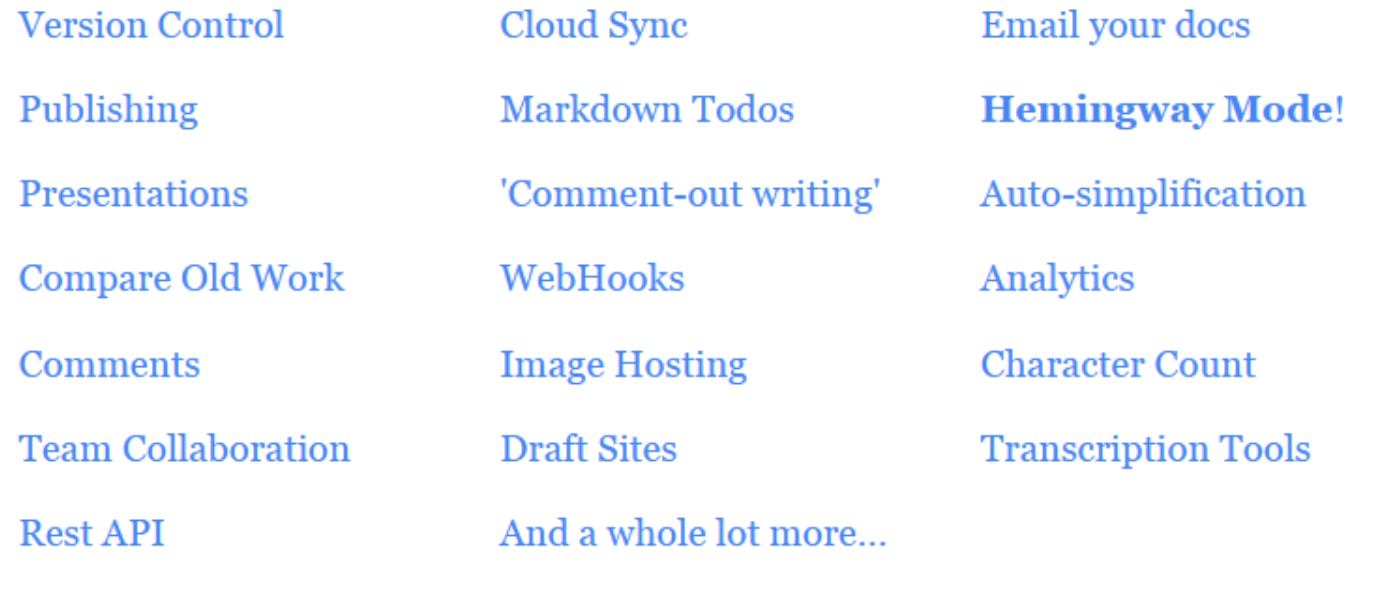

#### **VERSION CONTROL**

 $\mathbf{w}$ 

 $P^2$ 

 $\bullet$ 

 $\circledast$ 

o

**Вапустити** 

P

扃

I'm annoyed at my options for version control.

œ

o

When I share a Google Doc, collaborators overwrite my master cony It's ×

 $\bullet$ 

o

 $\ddot{\phantom{0}}$ 

#### **VERSION CONTROL**

I'm annoyed at my options for version control.

When I share a Google Doc, collaborators overwrite my master copy. It's insanely difficult to accept individual changes they've made.

However, when you share your document using Draft, any changes your collaborator makes are on their own copy of the document, and you get to accept or ignore each individual change they make. Here's what that looks like:

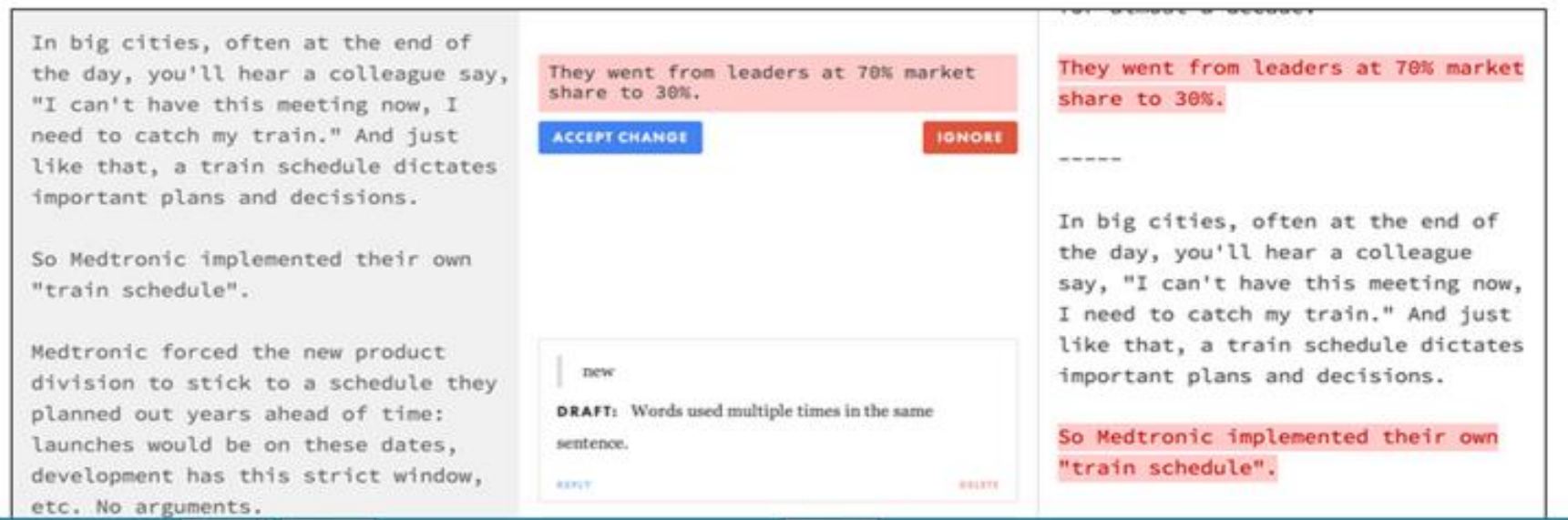

## **Overleaf** [https://www.overleaf.com](https://www.overleaf.com/)

Overleaf is an online LaTeX and Rich Text collaborative writing and publishing tool that makes the whole process of academic writing, editing, and publishing much quicker and easier.

on-line LaTeX editing tool that allows you to create LaTeX documents directly in your web browser.

**LaTeX** — мова розмітки даних та пакет макросів [TeX](https://uk.wikipedia.org/wiki/TeX) для високоякісного оформлення документів. Вважається стандартом для підготовки математичних і технічних текстів для публікації в наукових виданнях.

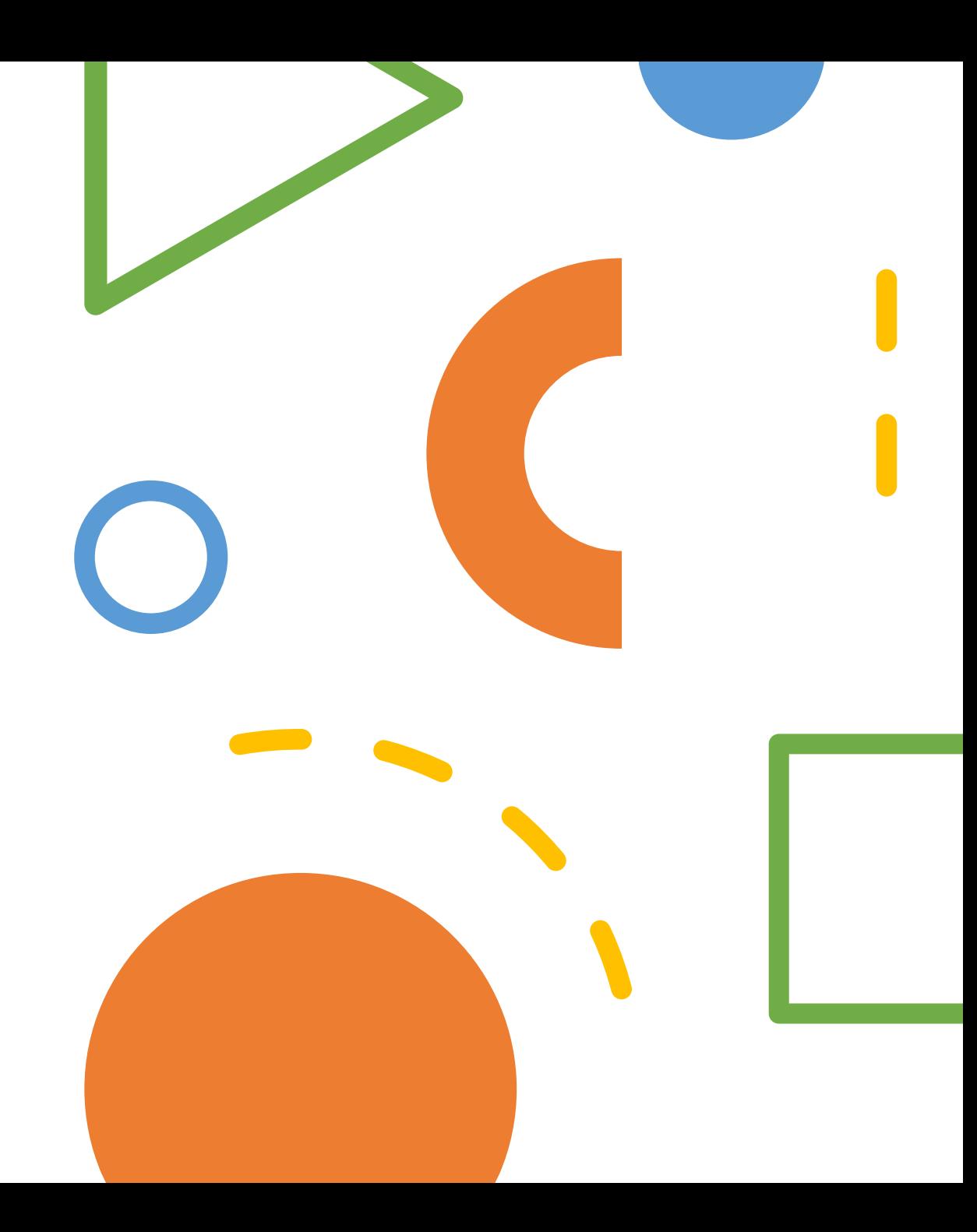

# **[Etherpad](https://etherpad.org/)**

- open-source tool allows writers and editors to collaborate in real time.
- Each person working on a document is assigned a specific color, making it easy to identify the contribution of each collaborator.
- Ethernet's interface is relatively basic compared to other tools, and it has fewer formatting features and a limited ability to include certain items like footnotes.

C

#### 

EN EndNote | The best reference maX

X₿

T)

Q

#### A https://endnote.com

♡

 $\equiv$ 

☆

### Focus on what matters most: your research.

Did you know that researchers waste nearly 200,000 hours per year formatting citations? Imagine if you could have that time back to spend on your research. EndNote 20 accelerates your research process so you can focus on what truly matters - conducting and sharing groundbreaking research.

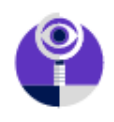

#### **Write Faster**

Insert in-text citations while simultaneously creating a bibliography with the Cite While You Write feature in Microsoft<sup>®</sup> Word.

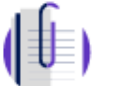

#### **Research Better**

Use tools that find PDFs for you throughout your search process. Then, easily read, review, annotate and search PDFs in your library.

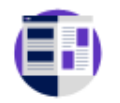

#### **Stay Organized**

Create rules to automatically organize references as you work. And, use the new Tabs feature for easier multitasking

#### Our policy towards the use of cookies

All Clarivate Analytics websites use cookies to improve your online experience. They were placed on your computer when you launched this website. You can change your cookie settings through your browser.

P

w∃

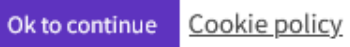

Запустити

 $^{+}$ 

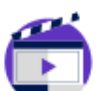

#### **Get Published**

for access.

**Collaborate Easier** 

Match your paper with relevant, reputable journals using Manuscript Matcher.

Easily collaborate across geographic boundaries. Share some or all of your library and set permissions

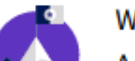

#### **Work From Anywhere**

Access your research anytime, anywhere from the cloud. Move seamlessly between online and the desktop and iPad applications.

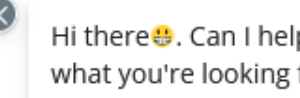

Hi there. Can I help you find what you're looking for faster?

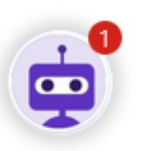

#### $\sim$   $\frac{1}{10}$  () and  $\frac{1}{20}$  ENG 14:31

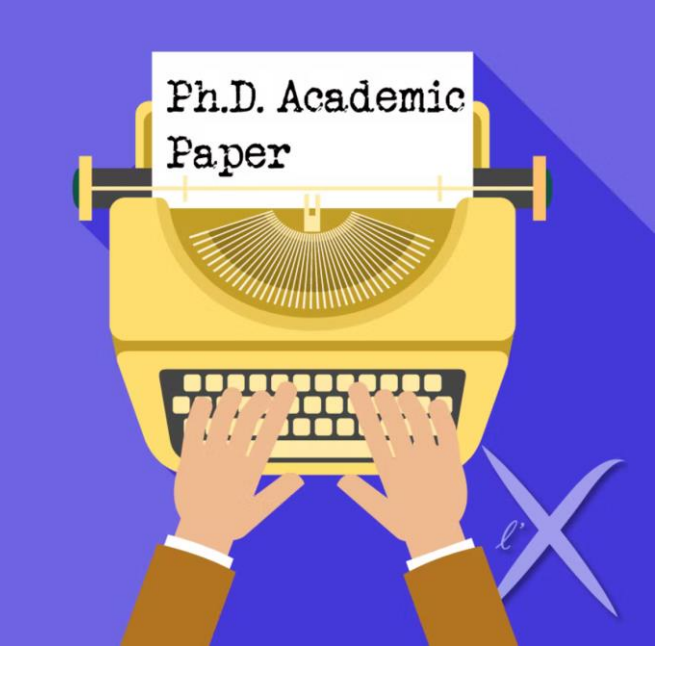

# Публікуємо

- Статті у наукових виданнях, включених до переліку наукових фахових видань України
- Статті в журналах, що індексуються WoS та Scopus
- Одноосібні монографії
- Патенти

Кожна стаття може бути опублікована ЛИШЕ ОДИН РАЗ!

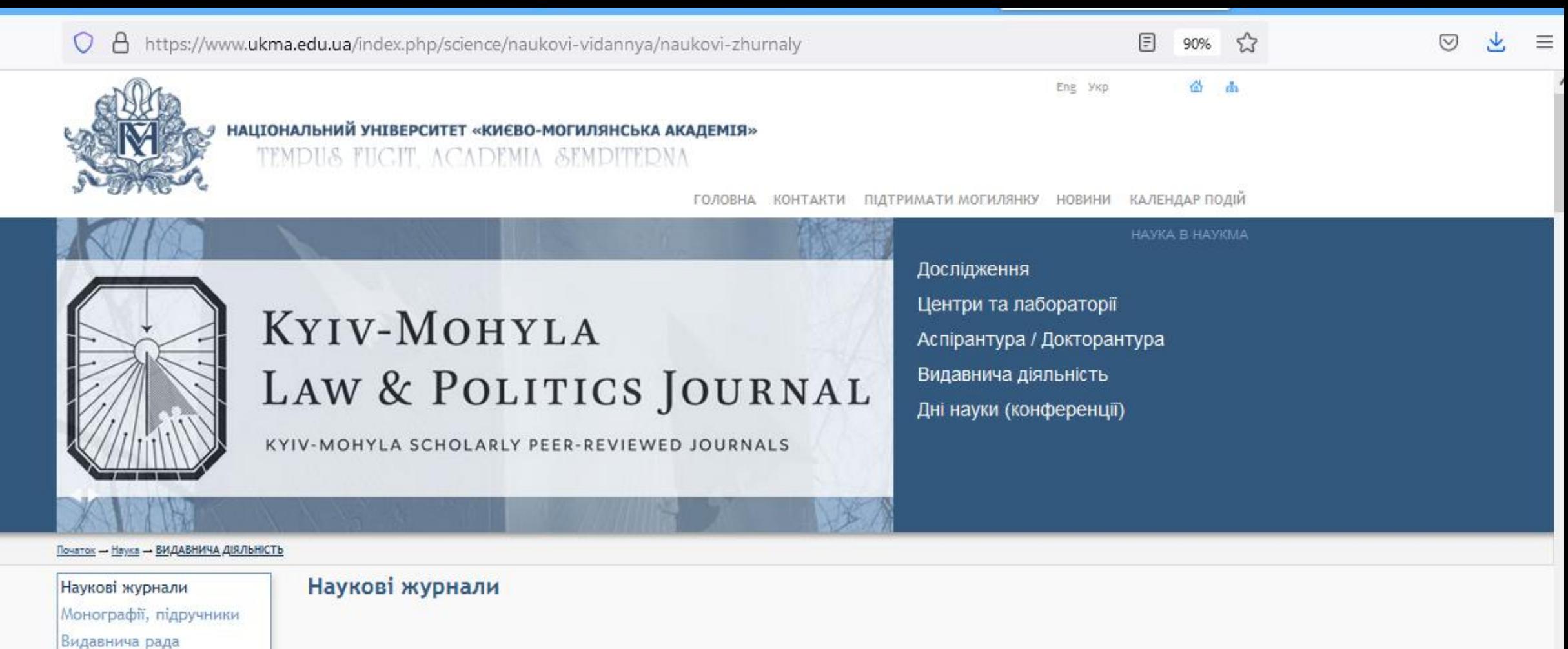

Редакційно-видавничий відділ Видавничий Дім "Києво-

Могилянська Академія" Публікації викладачів

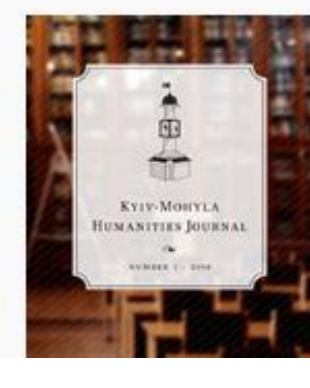

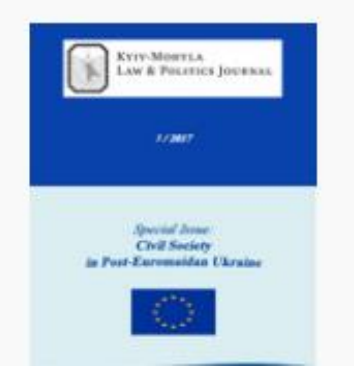

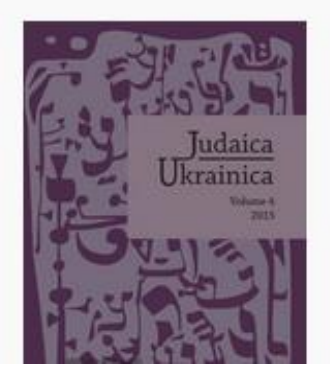

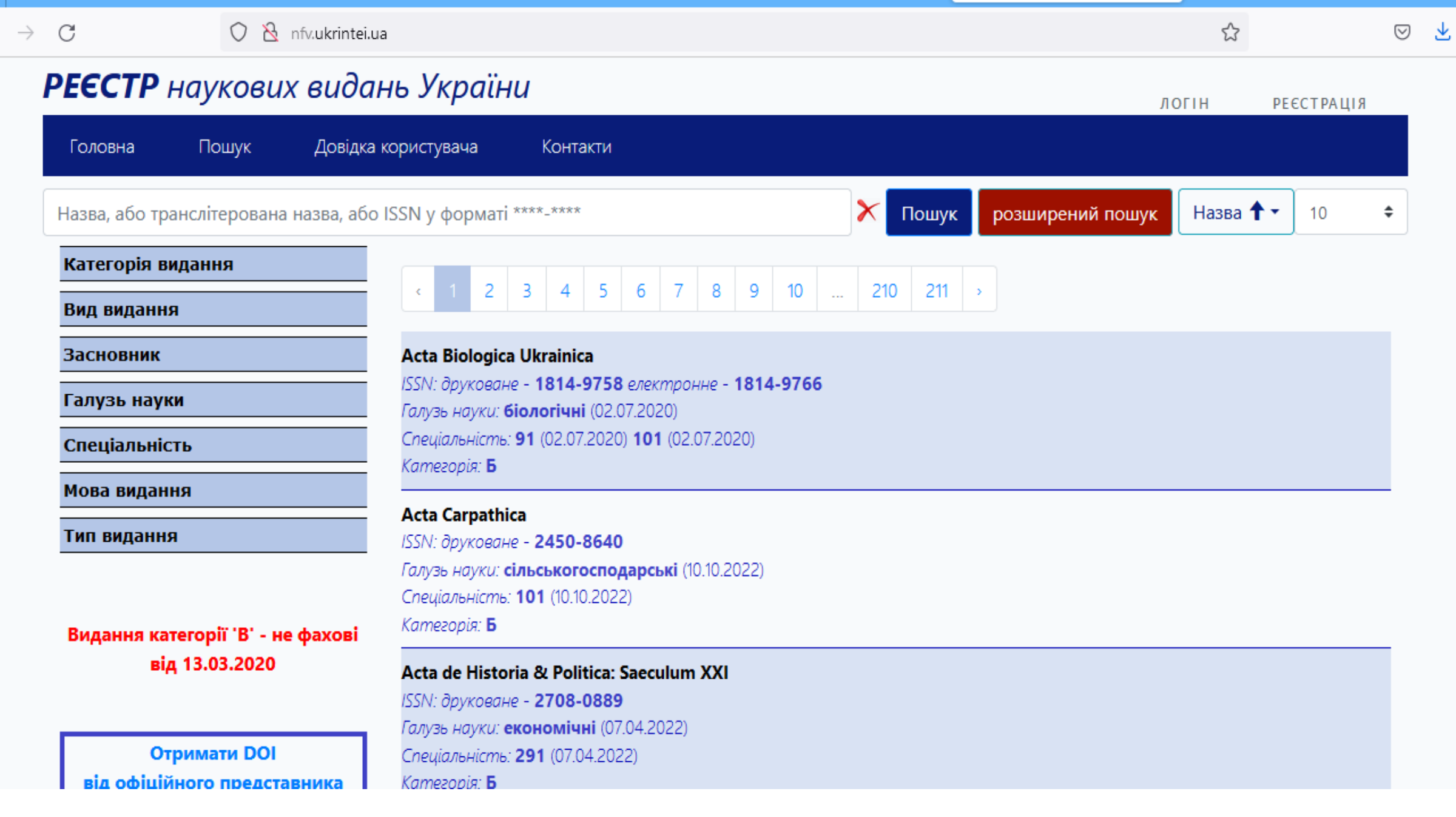

 $\leftarrow$ 

 $\equiv$ 

 $\wedge$ 

# Де краще ?

- [Elsevier Journal Finder](http://journalfinder.elsevier.com/) Elsevier Journal Finder helps you find Elsevier journals that could be best suited for publishing your scientific article. The Journal Finder uses smart search technology and field-of-research specific vocabularies to match your article to Elsevier journals.
- [EndNote Match: Find the Best Fit Journals for Your Manuscript](http://endnote.com/product-details/manuscript-matcher) With a few key pieces of information—your title, abstract, and references—EndNote Match can help you find the right journal for your manuscript.
- [Journal/Author Name Estimator \(JANE\)](http://jane.biosemantics.org/)
- P[ublish or Flourish Open Access](http://flourishoa.org/) FlourishOA is a resource for identifying high-quality, high-value open access journals.
- [Springer Journal Suggester](http://journalsuggester.springer.com/) Use the Springer Journal Selector to search for all Springer and BioMed Central journals to find a journal for your manuscript.
- [Web of Science Master List](https://mjl.clarivate.com/home) The Web of Science Master list contains a list of approximately 24,000 journals indexed by the Web of Science platform. A manuscript matcher tool is also available.

# SCImago

The SCImago **Journal & Country Rank** is a publicly available portal that includes the journals and country scientific indicators developed from the information contained in the Scopus® database (Elsevier B.V.).

# Think. Check. Submit

- [Think. Check. Submit](https://thinkchecksubmit.org/) is a campaign to help researchers identify trusted journals for their research.
- It is a simple checklist researchers can use to assess the credentials of a journal or publisher.

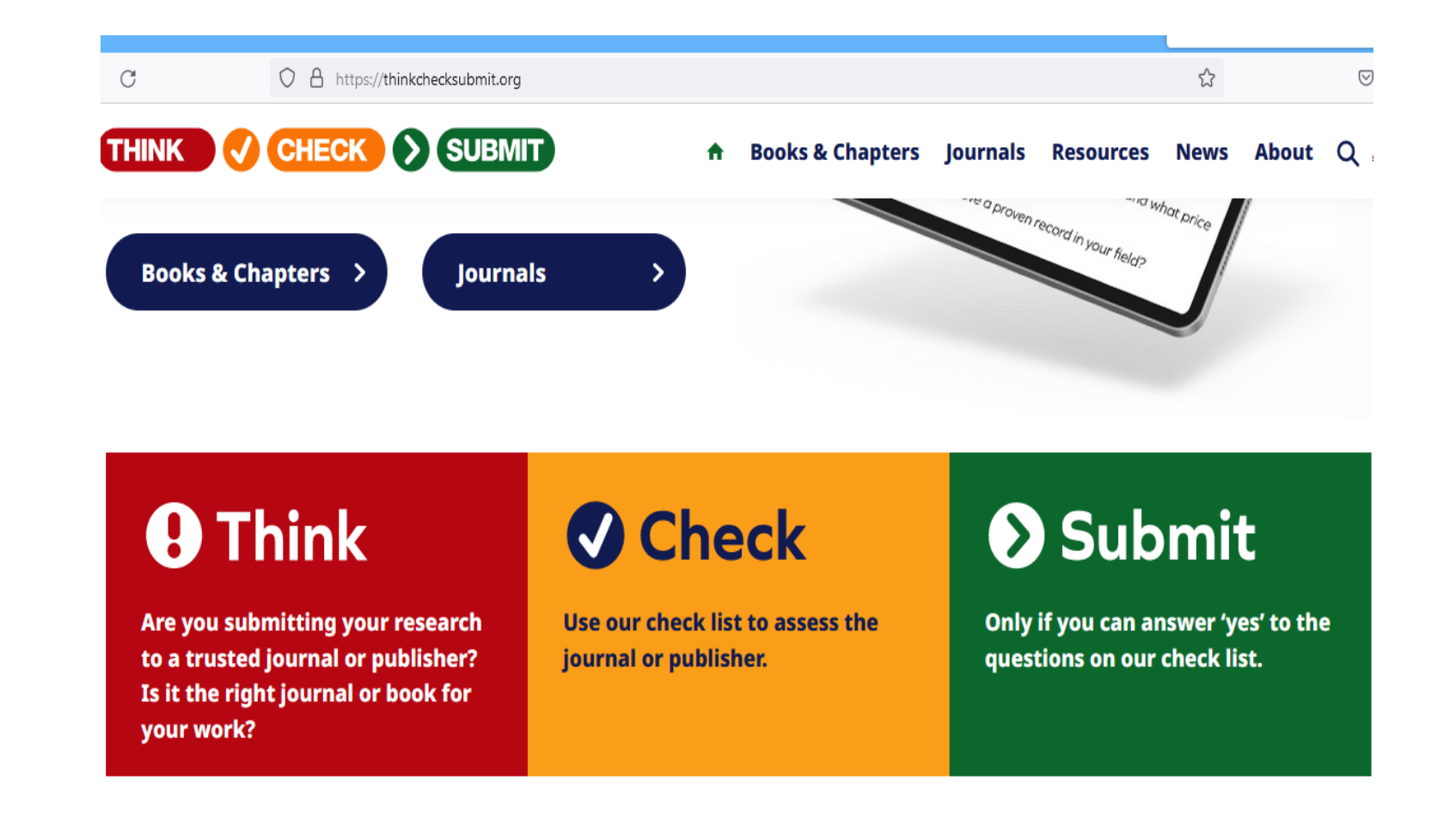

## Sherpa Romeo - https://v2.sherpa.ac.uk/romeo/

- Sherpa Romeo is an online resource that aggregates and analyses publisher open access policies from around the world and provides summaries of publisher copyright and open access archiving policies on a journal-by-journal basis.
- Enter a journal title or issn, or a publisher name below: Journal Title or ISSN.

#### Політика самоархівування

#### Препринт

Автор може депонувати препринт (версія документу перед експертним оглядом) у будь-якому сховищі з посиланням на видавця та журнал: ("Це препринт матеріалу, поданого для публікації в журналі "Мова: Класичне - Модерне - Постмодерне", що видається Національним університетом Киево-Могилянська академія).

#### Постпринт та авторська копія

Автор може депонувати постпринт (версія документу після експертного огляду, з внесеними правками) та авторську копію (машинопис остаточної версії документу) у будь-якому сховищі з посиланням на видавця та журнал: ("Це схвалена до друку рецензована версія статті. Опублікована версія статті доступна у журналі "Мова: Класичне - Модерне - Постмодерне" за посиланням http://dx.doi.org/[DOI статті]").

#### Версія видавця

Автор може депонувати опубліковану версію видавця (створений видавцем PDF-файл) у будь-якому сховищі та зробити його загальнодоступним з посиланням на видавця та журнал: ("Це опублікована версія статті, доступна у журналі "Мова: Класичне - Модерне - Постмодерне" за посиланням http://dx.doi.org/[DOI статті]").

# **10 Important Signs of [Predatory](https://www.ilovephd.com/how-to-identify-fake-journals/) Journals**

- **The publisher's name is similar to a well-known journal**
- **The journal has a .com domain name**

•

- **The journal's website is poorly designed**
- **The journal charges authors for publication**
- **The journal does not have a peer-review process**

# **10 Important Signs of [Predatory](https://www.ilovephd.com/how-to-identify-fake-journals/) Journals**

• **The journal does not have an editorial board**

•

- **The journal's articles are not indexed in major databases**
- **The journal's articles are published without delay.**
- **The journal's publisher is based in a country with lax intellectual property laws**

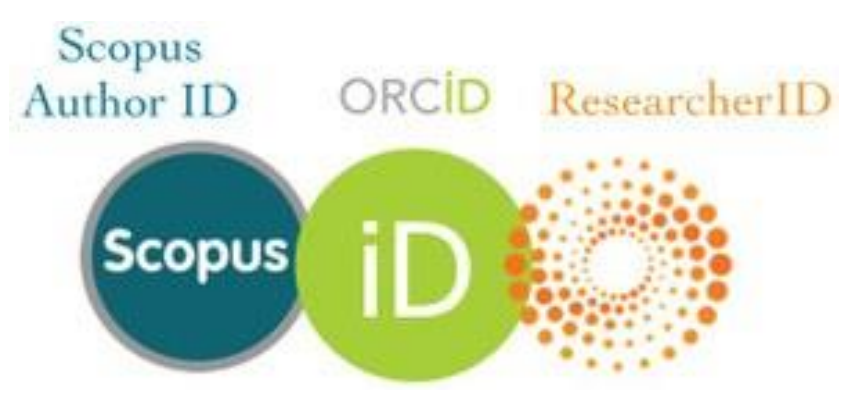

#### **What's in a name?**  $\widehat{\bullet}$  $\bullet$ S.M. Hernandez Many people have the Garcia same or similar name, and S. Garcia names may change through marriage or 蘇菲亞 other circumstances. ايِفوص 소피아 Individuals and organizations can use diferent alphabets, abbreviations, or naming conventions. People use different versions of their names during their career.  $\Rightarrow$  $\oplus$

# Why do I need a unique ID?

- Author name is not always adequate for identification
- Research community can link an author to research and professional activity
- Makes your work discoverable, noticeable, more citations
- You may have published under different names
- You may have published from different institutions
- Change research direction or work in a different research teams
- Funders ask for a unique ID Publishers ask for a unique ID Institution requires a unique ID

## **Інтеграція наукових робіт дослідника в ORCID**

- Sabina Auhunas. Інструкція <https://zenodo.org/record/5549379#.Y4kN-uHMLDc>
- **Додавання статей з використанням постійних ідентифікаторів.**
- **Додавання статей у свій обліковий запис ORCID.**
- **Додавання статей прямим імпортом з інших систем.**
- **Імпорт та експорт статей з файлу BibTeX.**
- **Проблеми з BibTeX та їх усунення.**
- **Додавання статей вручну.**
- **Групування кількох версій однієї та тієї ж статті разом.**
- **Редагування статей.**
- **Довірені сторони в ORCID.**
- **Експертна оцінка в ORCID.**
- **Як додати членство або послугу у свій обліковий запис ORCID.**

# ЗБЕРІГАЄМО І ПОШИРЮЄМО

- Інституційні репозитарії
- Тематичні чи мультидисциплінарні репозитарії (ZENODO)
- Дослідницькі профілі (ORCID, Scopus ID etc.)
- Соціальні мережі
- Відкрите рецензування

Дисертація – лише початок Вашої дослідницької карєри та академічної репутації!

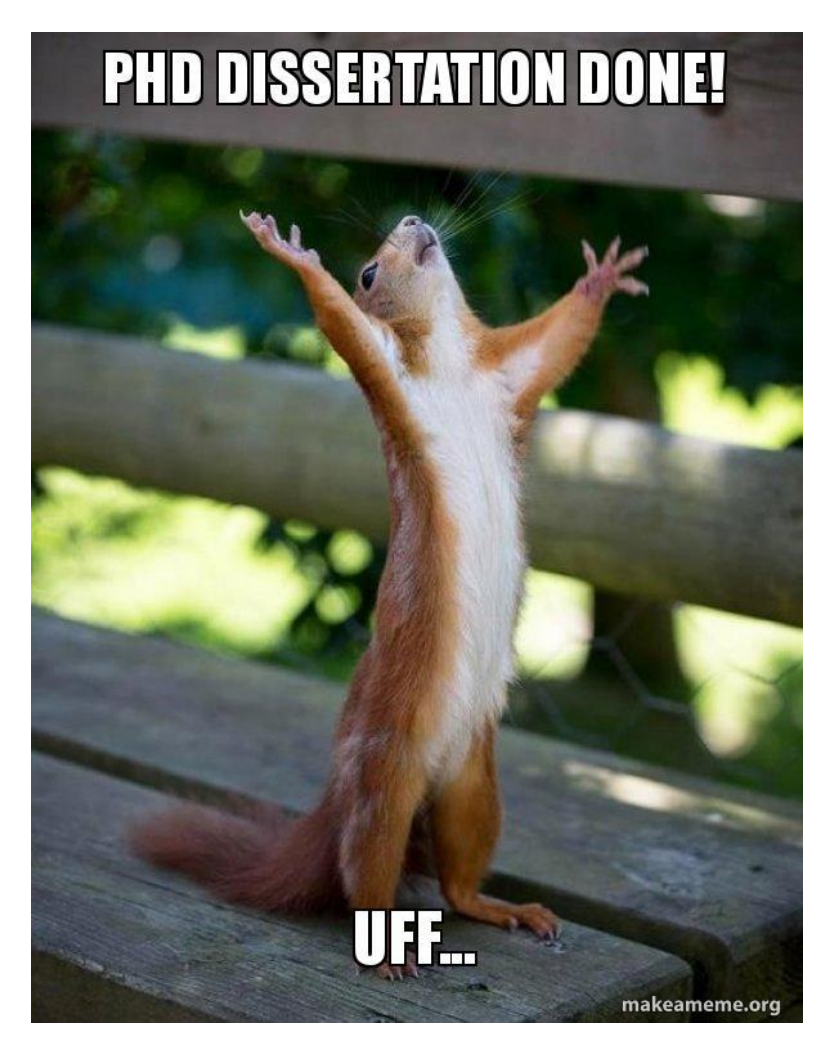

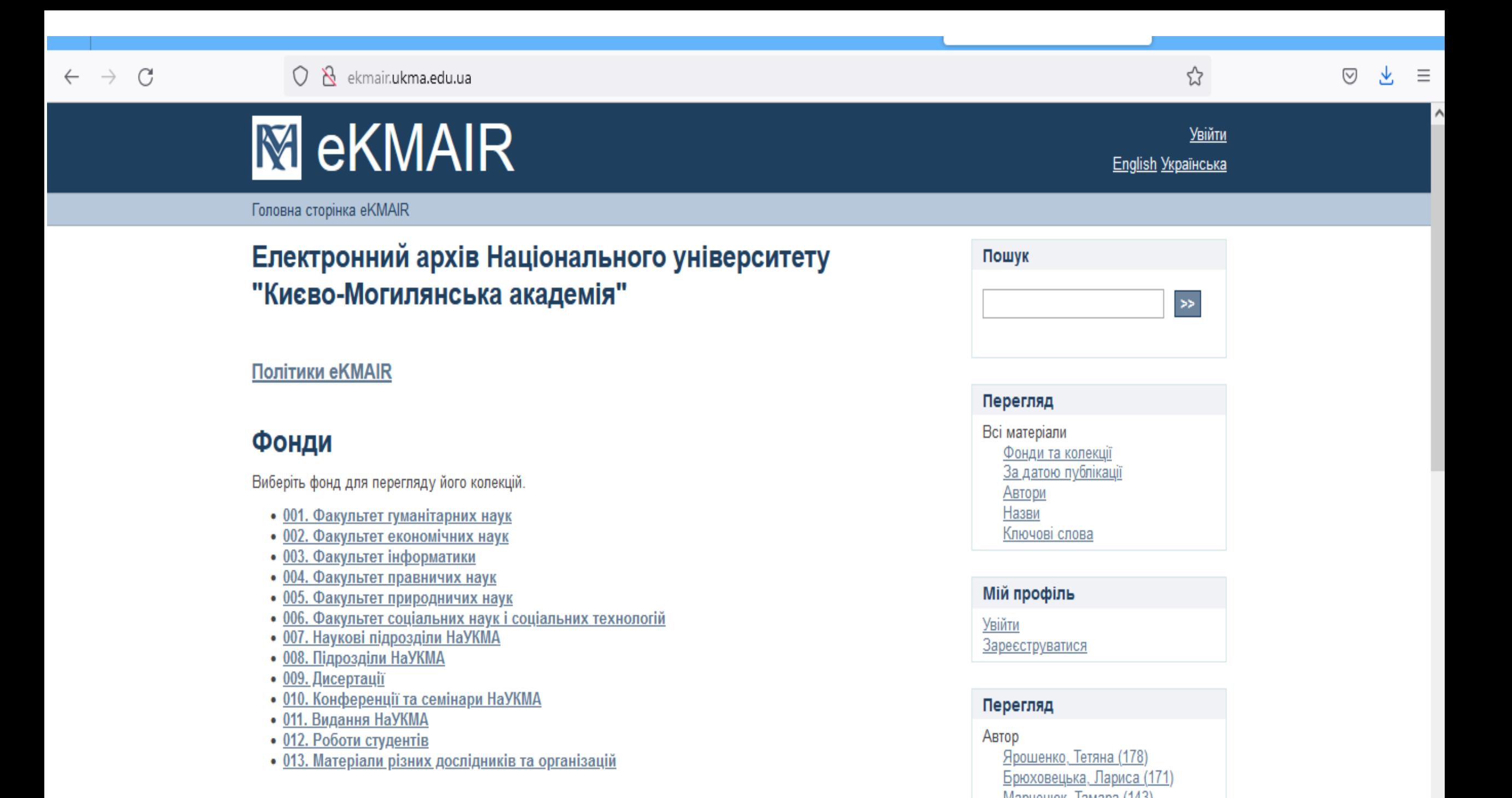

## Тематичні репозитарії

•arXiv is an e-print service in the fields of physics, mathematics, non-linear science, computer science,

quantitative biology, quantitative finance and statistics

• Cogprints - psychology, neuroscience, and linguistics, and many areas of computer science, philosophy and biology.

[•Humanities](https://hcommons.org/) Commons - peer-reviewed journal articles, dissertations and theses; works in progress; conference papers; syllabi; abstracts; data sets; presentations; translations; book reviews; maps; charts; and more.

•PeerJ [Preprints](https://peerj.com/about/author-preprint-instructions/) - Biological Sciences, Environmental Sciences. Medical Sciences, Health Sciences,

Computer Sciences.

# Тематичні репозитарії

[•PubMed](http://www.ncbi.nlm.nih.gov/pmc/) Central

- •RePEc (Research Papers in [Economics\)](http://repec.org/) economics and related sciences.
- [•ScienceOpen](https://www.scienceopen.com/collection/5916e67c-0edf-472a-ad8e-6e205a4e080d) Preprints ScienceOpen offers a full suite of tools to peer review and curate preprints, ORCID

and a Crossref DOI for a high level of discoverability. Any user on

ScienceOpen can invite another researcher

to formally review any preprint.

• SocArXiv - open-access, open-source, paper server for the social sciences. SocArXiv encourages linking and sharing data and code and that provides the foundation for a post-publication review system.
### Як знайти репозитарій?

- [Disciplinary Repositories Wiki](http://oad.simmons.edu/oadwiki/Disciplinary_repositories) This list of OA disciplinary repositories (also called central or subject repositories) is available on the Open Access Directory (OAD) site.
- [OpenDOAR](http://opendoar.org/) (The Directory of Open Access Repositories)
- [Zenodo](https://www.zenodo.org/). Open content from all fields of the sciences. Zenodo is derived from [Zenodotus](https://en.wikipedia.org/wiki/Zenodotus), the first librarian of the Ancient Library of Alexandria and father of the first recorded use of metadata, a landmark in library history.

## Зберігаємо, поширюємо....

# Academia.edu.

- established by Richard Price in 2008, is a networking site purely dedicated to academics.
- allows users to create personal profiles, follow and exchange messages with relevant fellow users, upload papers, request feedback and track measure papers' engagement/influence through analytics.
- Academia.edu users can connect with their colleagues from other social networking sites like Facebook, Twitter, Google, etc. through "import contact" feature.
- notification feature that alerts users through email whenever a researcher on their follow list publishes a paper.

### ResearchGate

- is a European commercial **social networking site** for scientists and researchers to share papers, ask and answer questions, and find collaborators.
- founded in 2008 by Ijad Madisch, Horst Fickenscher, and Sören Hofmayer.
- has analytics feature which enables users also receive analytics on their paper including the number of times their papers have been read and cited by other users on ResearchGate.
- **Creating an account on ResearchGate is free**. All ResearchGate members will be able to access content from the participating open access journals
- Many researchers and scientists will post PDFs of their articles on ResearchGate, so it is **a source of free scholarly articles**

### **Penprofile -**[www.penprofile.com](http://www.penprofile.com/)

- is an academic social networking that fosters global (social) interactions among academics/scholars, students and educational organizations with a view to causing enormous diffusion of knowledge growth and development. It is open to everyone, and it presents a variety of useful features for networking and productivity.
- Penprofile uniquely blends social interactions with productive knowledge sharing and human resources development.
- It has robust inbuilt features/sections such as profile creation for individual and organization, a unique article/blogging platform, group creation, research reviews, academic news such as job placements, writing opportunities, call for papers, conferences etc.

### **LinkedIn**

- LinkedIn a networking platform where individuals and companies connect for purposes of fostering working relations, employment opportunities, skills acquisition, and knowledge sharing, etc.
- Although LinkedIn accommodates all professions, it has proven over time to be a viable platform for academic scholars.
- LinkedIn was founded in 2002 and operates from the website, [www.linkedin.com,](http://www.linkedin.com,/) and mobile app.

### Mendeley

https://www.mendeley.com A

Mendeley

Solutions Support Sign In Create account

Download

 $\leftrightarrow$ 

 $\circledcirc$ 

## 188 DISCOVERY

Mendeley brings your research to life, so you can make an impact on tomorrow

Search over 100 million cross-publisher articles and counting

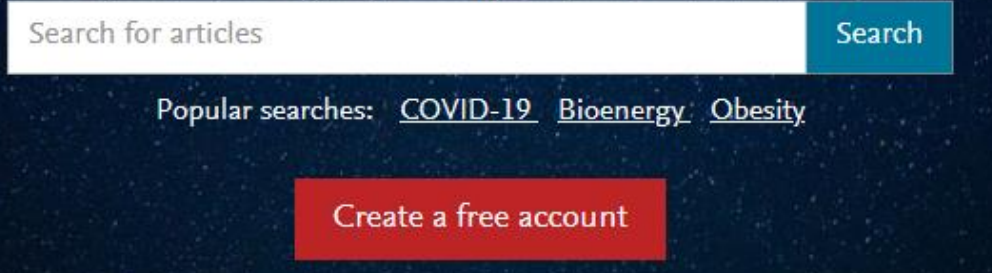

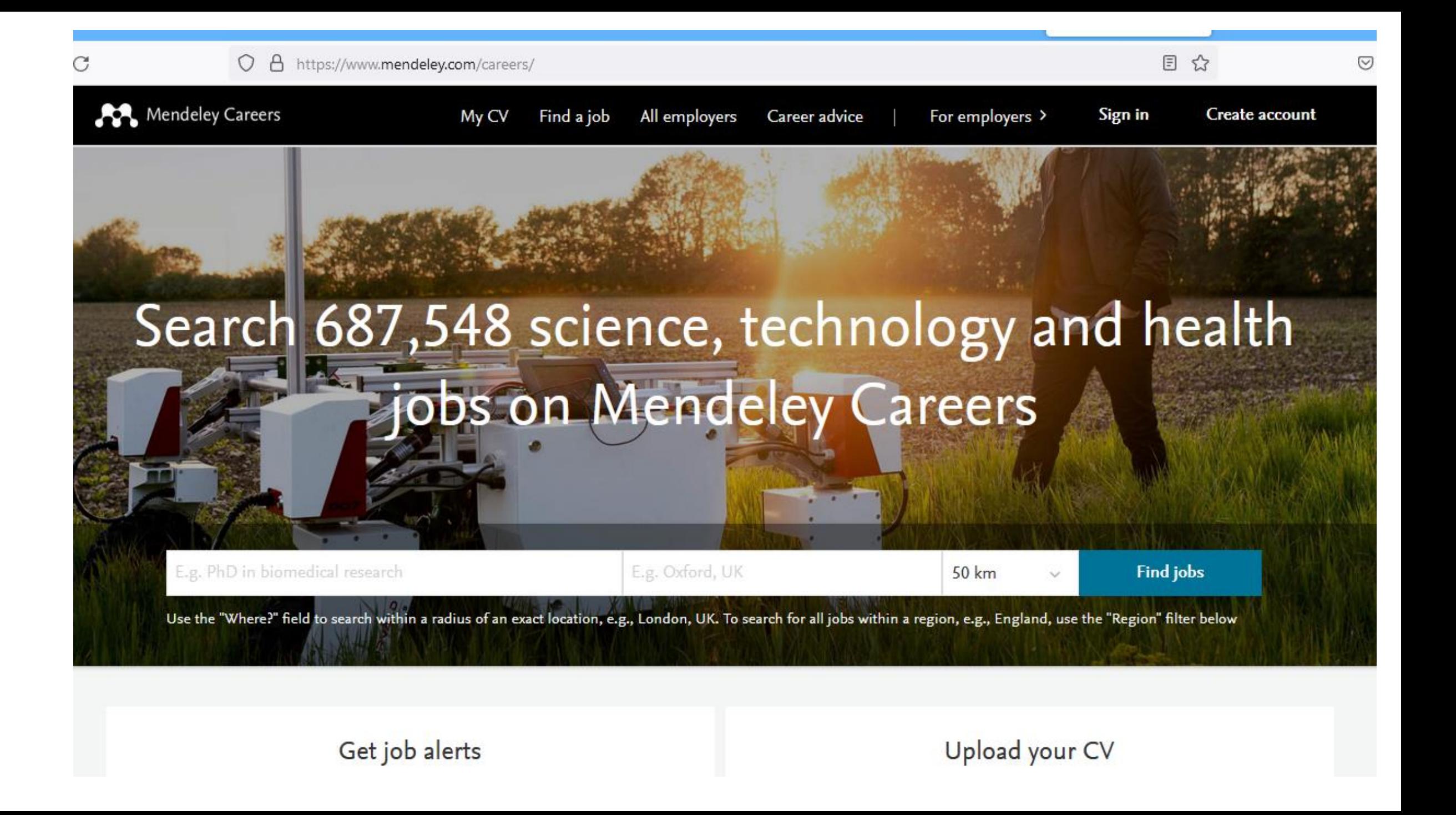

## **Blogging your research**

- [https://twitter.com/research](https://twitter.com/researchblogs) blogs
- [https://twitter.com/research](https://twitter.com/researchblogs) blogs
- **ResearchBlogging.org**

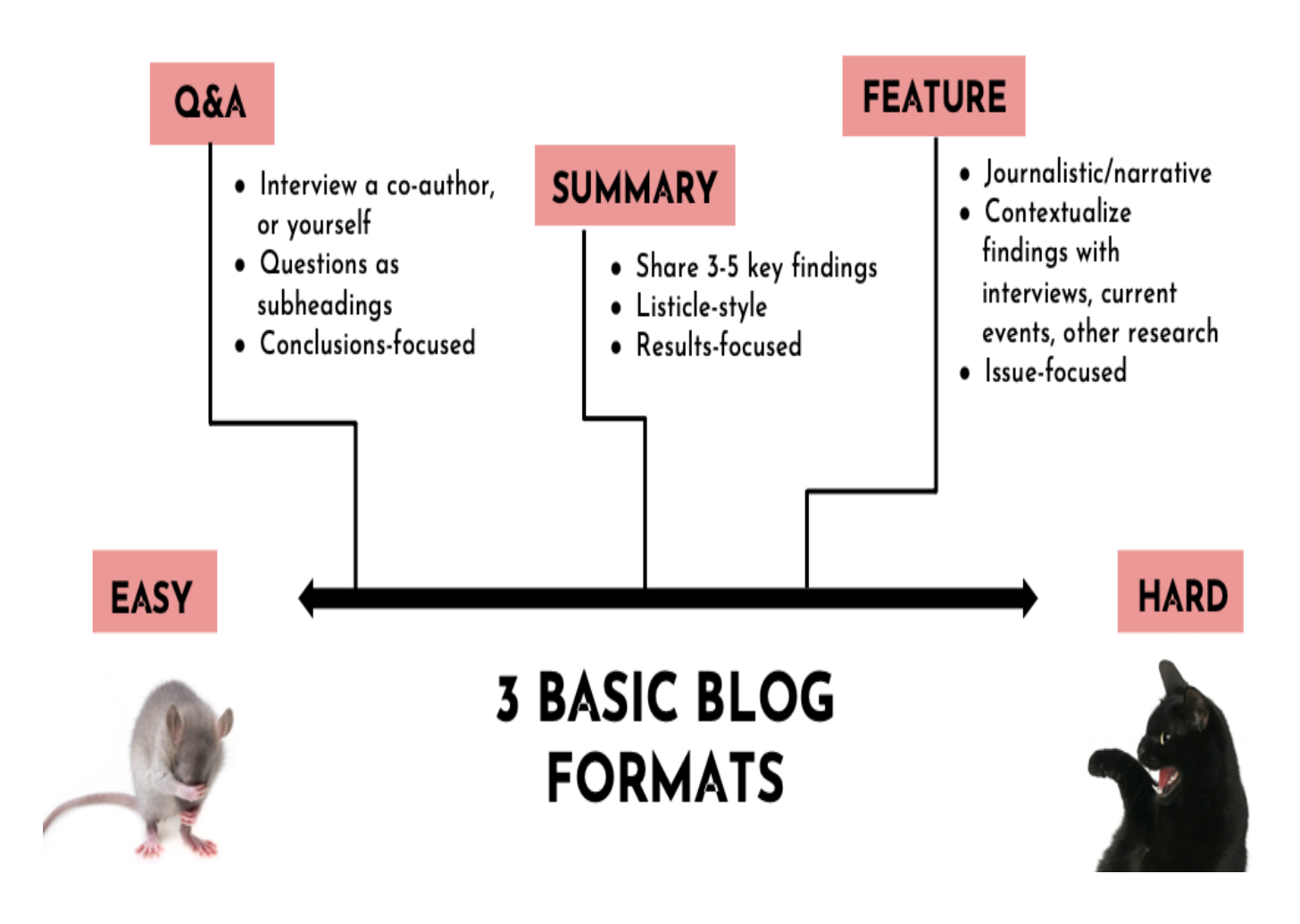

### **Blogging your research**

- [Iva Cheung](https://www.ivacheung.com/blog/) (Publishing; Communication; Knowledge translation)
- [The Saucy Scholar](https://meredithheller.wordpress.com/) (Women's & Gender Studies; Critical Cultural Studies; Queer Scholarship)
- [Feel Healthy with Dr. Scott Lear](https://drscottlear.com/) (Health science)
- [ScholCommLab](http://scholcommlab.ca/blog) Blog (Scholarly communication; Science communication)
- [Knowledge Nudge](https://medium.com/knowledgenudge) (Knowledge Translation; Healthcare)
- [Black Perspectives](https://www.aaihs.org/black-perspectives/)  AAIHS (Black Intellectual History; Diverse fields)
- [LSE Impact Blog](https://blogs.lse.ac.uk/impactofsocialsciences) (Scholarly communication; Social sciences; Academic impact)
- [Digital Orientalist](https://digitalorientalist.com/) (Digital Humanities; Cultural Studies; Various disciplines)

### Ділимось презентаціями, постерами…

- F1000 Research <https://f1000research.com/browse/posters>
- SlideShare
- ScienceOpen
- Figshare
- Speakerdeck
- Vimeo
- Zenodo

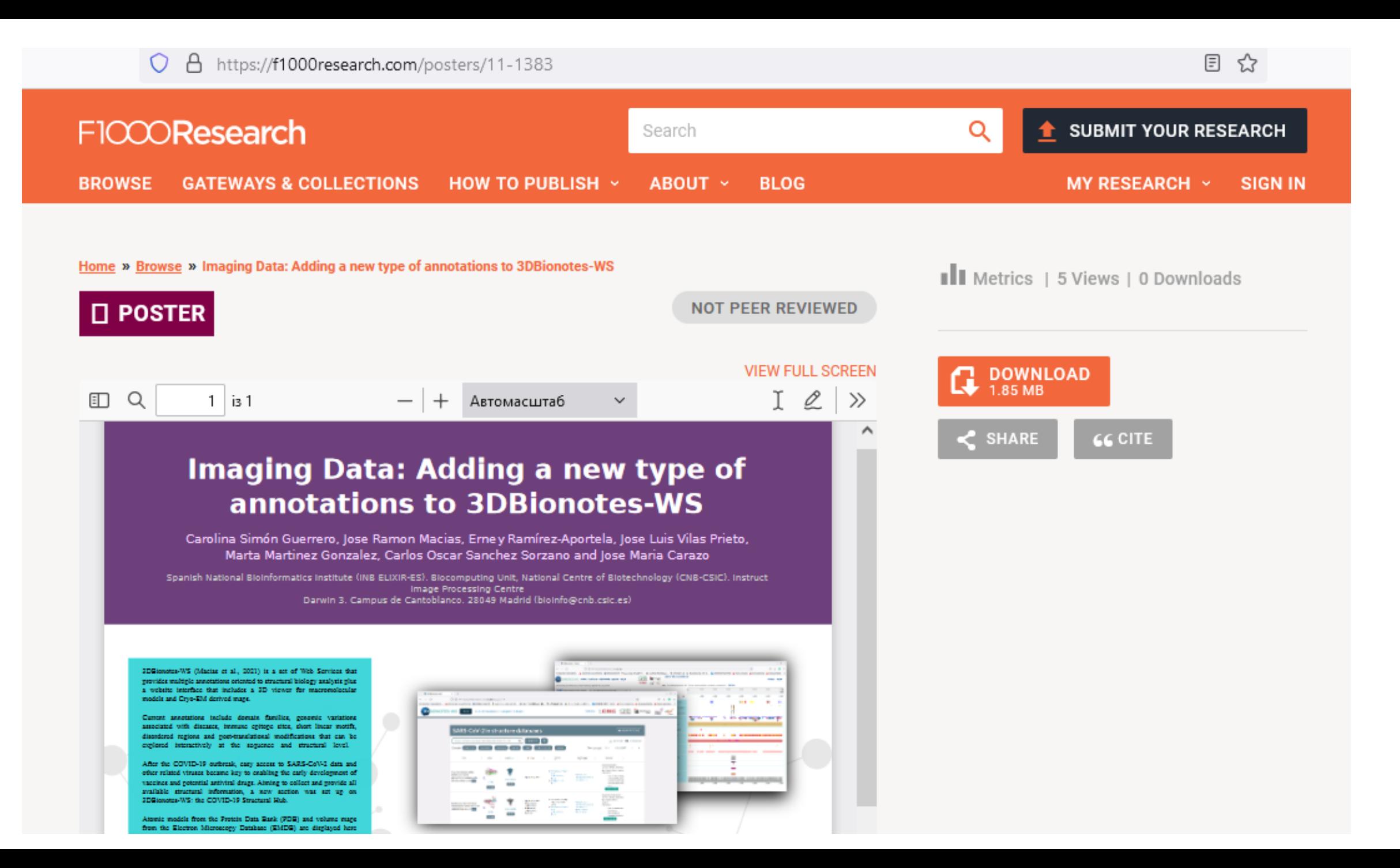

#### PSYCHO-EMOTIONAL ASPECTS OF BACK PAIN SYNDROMES.

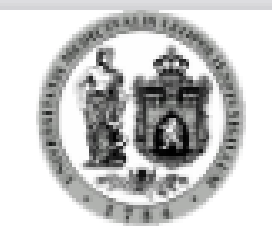

#### ass. prof. N. Bozhenko, M. Bozhenko

Lyiv National medical university named after Danylo Galytsky, Dep. Of Neurology Lyiv, Pekarska st. Ukraine

#### Actuality

Actuality. Low back pain syndromes, especially the clarente ones, are the immertant link in neurology. Represente to the same risks stimulus may vary depending on genetic proposity, cultural traditions, are, see and some other factors. Human being in the rocial creature, therefore recently biorevolto-social concent of rain becomes the focus of research (A. Danifey, A. Danifey, 2012). Prychosocial factors like fear, assisty, deveession. certainly influence the pain's perception. Pain should be considered as personal concriencethat develope not

only due to physical pathology, but as consequenceof nomes is attitude towards disease, neerious. concricego, described in terms of sexsory and emotional disorders. According to the definition of the International association of naix research naix. is the unpleasant semantions and emotions related to evident or nonrible damage of different body. tissues (Merskey and Rogduk, 1986, p.217). Sostudy of the psycho- emotional state of patient aggramme whose tractuality.

#### Goal

Study of psycho-emotional state of patients with low hack nain availabance and determination of their contribution to the gious of nain syndrome.

#### Matherials and methods

We committed 23 nationity with lumbo-racral radiculoration. Features of the newcho-emotional state were cannined using Hamilton scale and anxiety self-accerment scale (O.Chaban, E. Haustova). Pain syndrome was assessed using VAS, DNd and PainDotect scales.

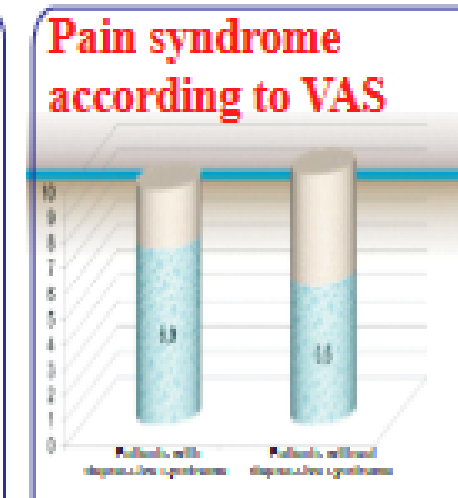

According to the VAS scale rain syndrome was 6.94-0.3 among the nortons with depression and 5,54-0,2 among the persons without depression. Among the nationis with duration of nainsyndrome more than 2 months neuropathic. elements announed in the structure of the nain. radicular syndrome that were assessed according to quarticularie EIVd and PainDetect.

#### **Results**

Disprésirs like depressive syndrome were observed smong 35% patients, they were presented sa decresse of work canadites, sieen disorders, low mood, anxiety, sense of strain, feer, autonomic disturbances. Pain syndrome according to VAS was 6.9±0.3 in persons with degressive signs and 3,3±0,2 in gersons without the latter. Among the persons with duration of the gain syndrome 2 and more months neurogathic elements developed that were assessed seconding to questionnaire DN4 (35%). Paycho-emotional disorders were very evident among patients with choleric and melancholic type (according to Avaenix questionnaire). Among persons with melancholic temperament course of pain syndrome was overlapped with decreasive signs in 79%, among patients with sanguinic temperament it was not the case. Intensity of the pain syndrome was sasociated with the next trends: it was higher in persons with melancholic and choleric type  $(6,7\pm0,2$  and  $6,3\pm0,2,$  respectively), and lower among persons with sanguinic and phisgmatic type (5.9±0.2 and 4.8±0.3, respectively).

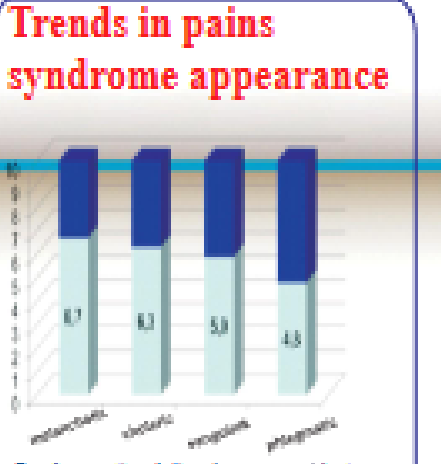

Proche-emotional disorders were evident amoon the nettent with choicric and melancholic time faccording to the Attentic questionarrie). In case of melancholic type painsyndrome course was observed in 79% cases. associated with depression, among the supercipies it was not year evident. Painsyndrome exidence had the next trends: it was kipher in melancholic, and choleric type (6.74-0.2 and 6.34-0.2 respectively) and lower in sunguistic and philopmatic type (5.9+-0.2 and). 4.54-0.3 remeetingly).

Distinctor safety depressive: syndrome **Padanta** with care. depressive evndrome.

depressive syndrome

Depressive discretess were observed among 55% nationic and recepted through lowworking caractiv, alcon disorders, low mood. assisty, tracker, sense of fear, autonomicdiscoders.

#### **Conclusions**

Patients with

Prhycho-emotional disturbances greatested as demonstree and anothesis stone in the typical feature in come nationts with closenic critical rate.

They influence the intensity, emotional background of nain syndrome and support the immertance of movehoperate factors in natu's naftogenesis, Individual typological hallmarks. and bio-veycho-social status of the vationt mayles considered as witscinal constitutional component in clinical and pathopenetic. mechanisms of chronic spinal pain. Taking into account revelse-emotional features of rain. nerconties, would contribute to ordinization of the therapy and rehabilitation among the nationiswith chronic entaal nata.

# Додатково

Корисні ресурси

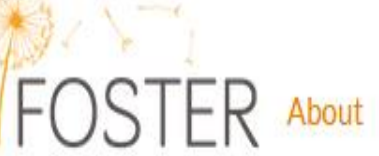

Resources

Events Courses Search for...

**News** 

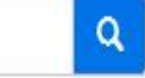

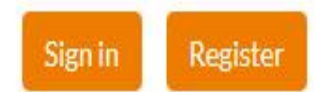

### The future of science is Open

### START YOUR RESEARCH TRAINING NOW

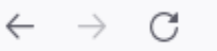

Наукова комунікація в цифрову епоху

Переглянути курси

Зареєструватися

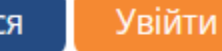

### Наукова комунікація в цифрову епоху

**UKMA: SCDA101** 

**UKMA** 

**PROMETHEUS** 

Зареєструйтесь зараз

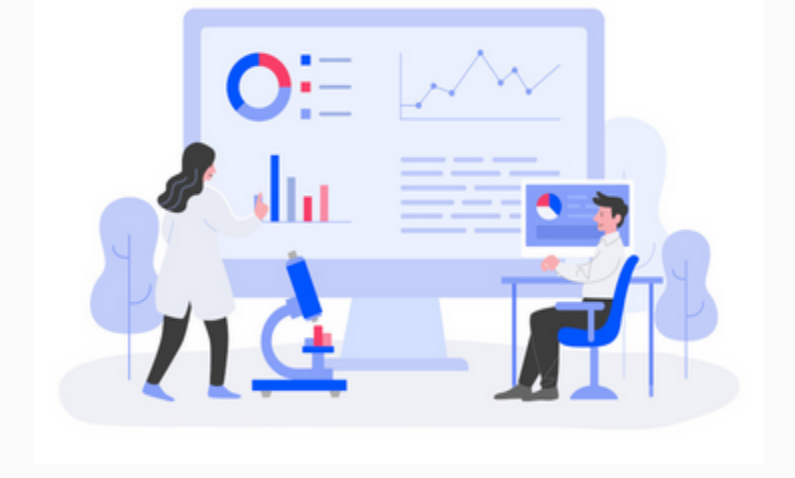

#### ПРО ЦЕЙ КУРС

Цей курс розроблений викладачами та співробітниками Національного університету «Києво-Могилянська академія» у співпраці з компанією «CLARIVATE ANALYTICS», ГО «ЕЛІБУКР» та проєктом «FOSTER».

Для кого цей курс?

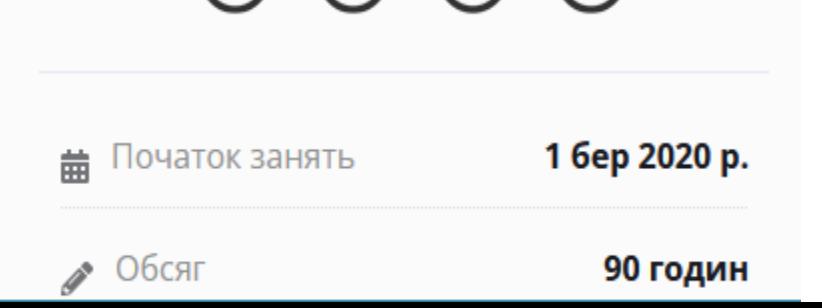

# iLovePhD

One Stop to All Research Needs

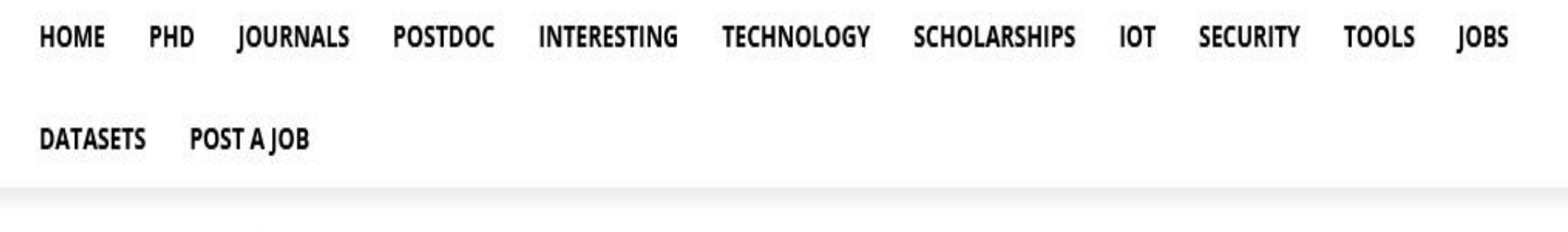

Home > Journals > What is the difference between SCI, SCIE and ESCI Journals?

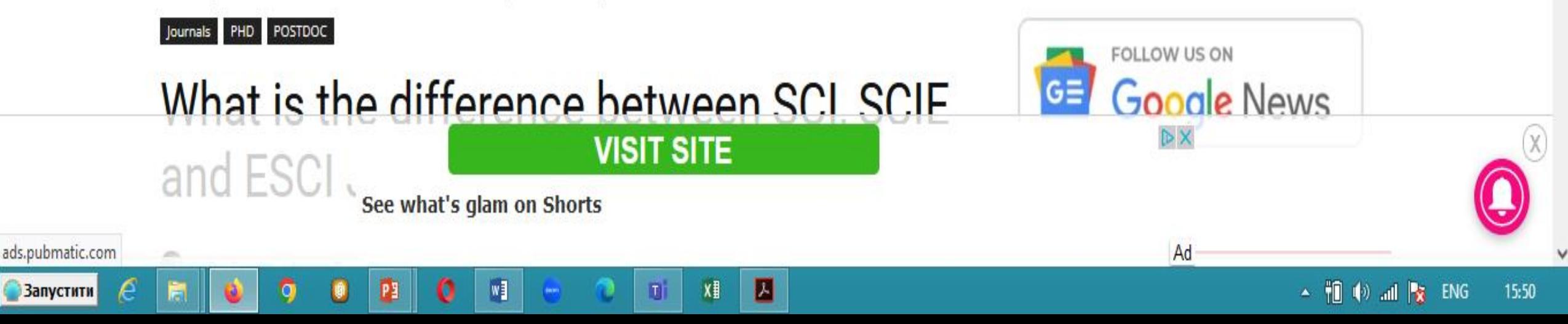

Q

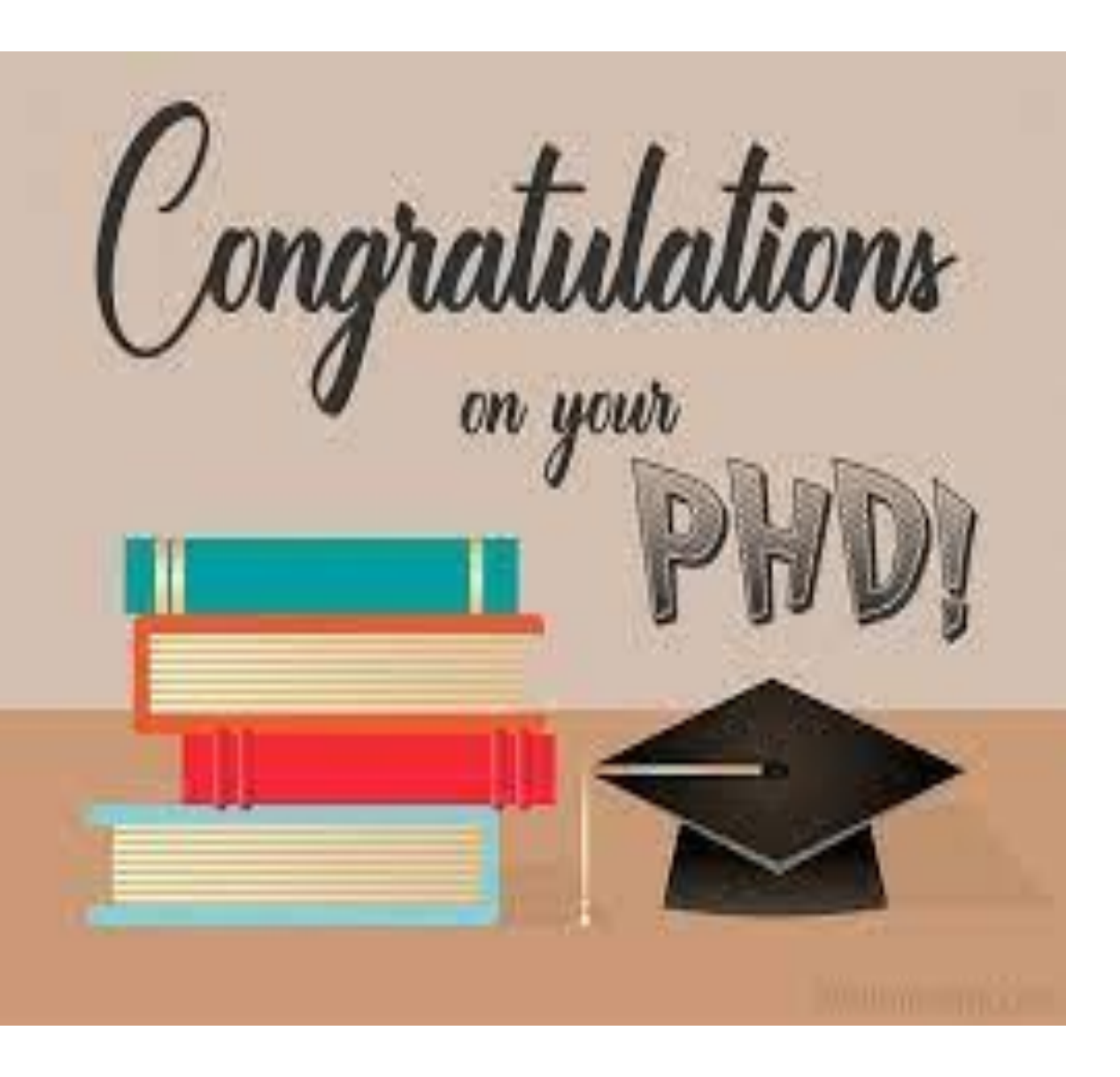

## УСПІХІВ!

### Тетяна Ярошенко yaroshenko@ukma.edu.ua